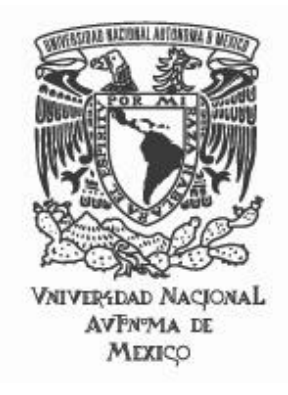

# UNIVERSIDAD NACIONAL AUTÓNOMA DE MÉXICO

# ESCUELA NACIONAL DE ARTES PLÁSTICAS

"Feria Virtual: Segundo Foro Empresarial"

Tesina

Que para obtener el título de:

Licenciado en Diseño y Comunicación Visual,

Presenta

Héctor Iván Reséndiz Miranda

Director de Tesina: Lic. Francisco Estrada Rodríguez

México, D.F., 2008

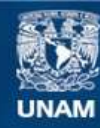

Universidad Nacional Autónoma de México

**UNAM – Dirección General de Bibliotecas Tesis Digitales Restricciones de uso**

### **DERECHOS RESERVADOS © PROHIBIDA SU REPRODUCCIÓN TOTAL O PARCIAL**

Todo el material contenido en esta tesis esta protegido por la Ley Federal del Derecho de Autor (LFDA) de los Estados Unidos Mexicanos (México).

**Biblioteca Central** 

Dirección General de Bibliotecas de la UNAM

El uso de imágenes, fragmentos de videos, y demás material que sea objeto de protección de los derechos de autor, será exclusivamente para fines educativos e informativos y deberá citar la fuente donde la obtuvo mencionando el autor o autores. Cualquier uso distinto como el lucro, reproducción, edición o modificación, será perseguido y sancionado por el respectivo titular de los Derechos de Autor.

# AGRADECIMIENTOS

No habría alcanzado esta meta sin el apoyo de mis familiares y amigos, quienes contribuyeron para llenar de momentos invaluables estos años; a todos ustedes gracias.

#### En especial quier o agradecer a:

Mis padres; quienes siempre confiaron en mí y han sido la fuerza que me motiva a seguir preparándome, sin mencionar que son el mejor ejemplo a seguir que alguien pudiera imaginar.

Mi hermana; quien siempre ha estado junto a mí para apoyarme.

Mis abuelos; por sus atenciones y consejos que guiaron mi camino.

Mi tío Sergio; que me saco adelante en muchas materias.

Duque; que me acompañaba todas las madrugadas mientras estudiaba.

Desde luego a mi esposa Yolanda y a mi hija Diana Sofía; que son mi razón existir y quienes dan a mi vida luz y color.

# ÍNDICE

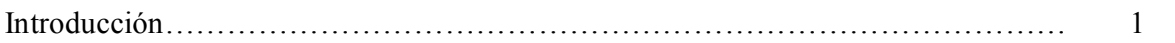

# UNIDAD 1 Centro de Desarrollo Empresarial

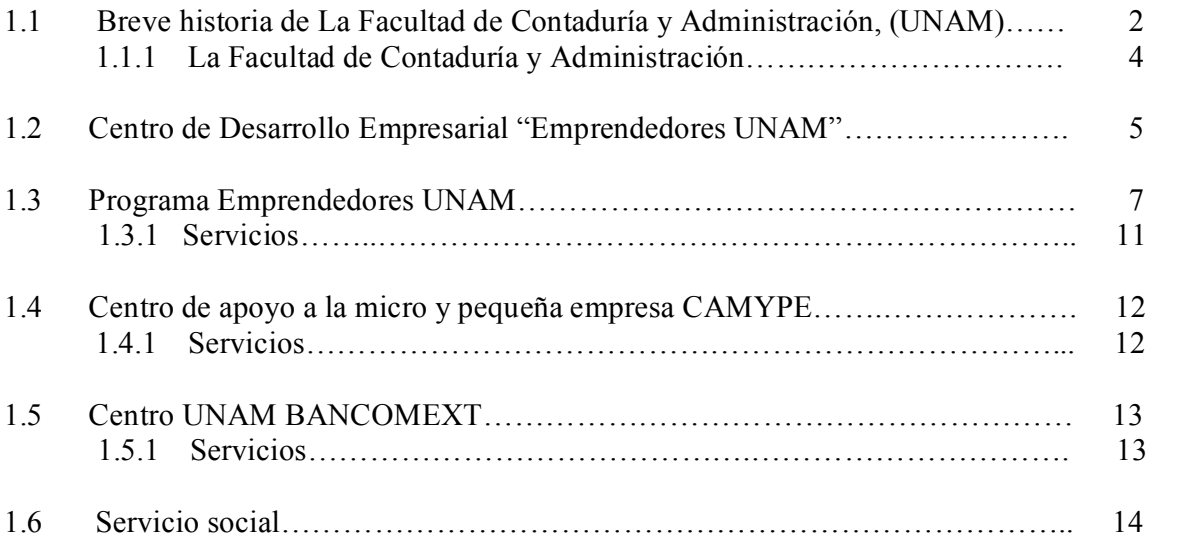

# UNIDAD 2 Elementos a consider ar dur ante el desarrollo del pr oyecto

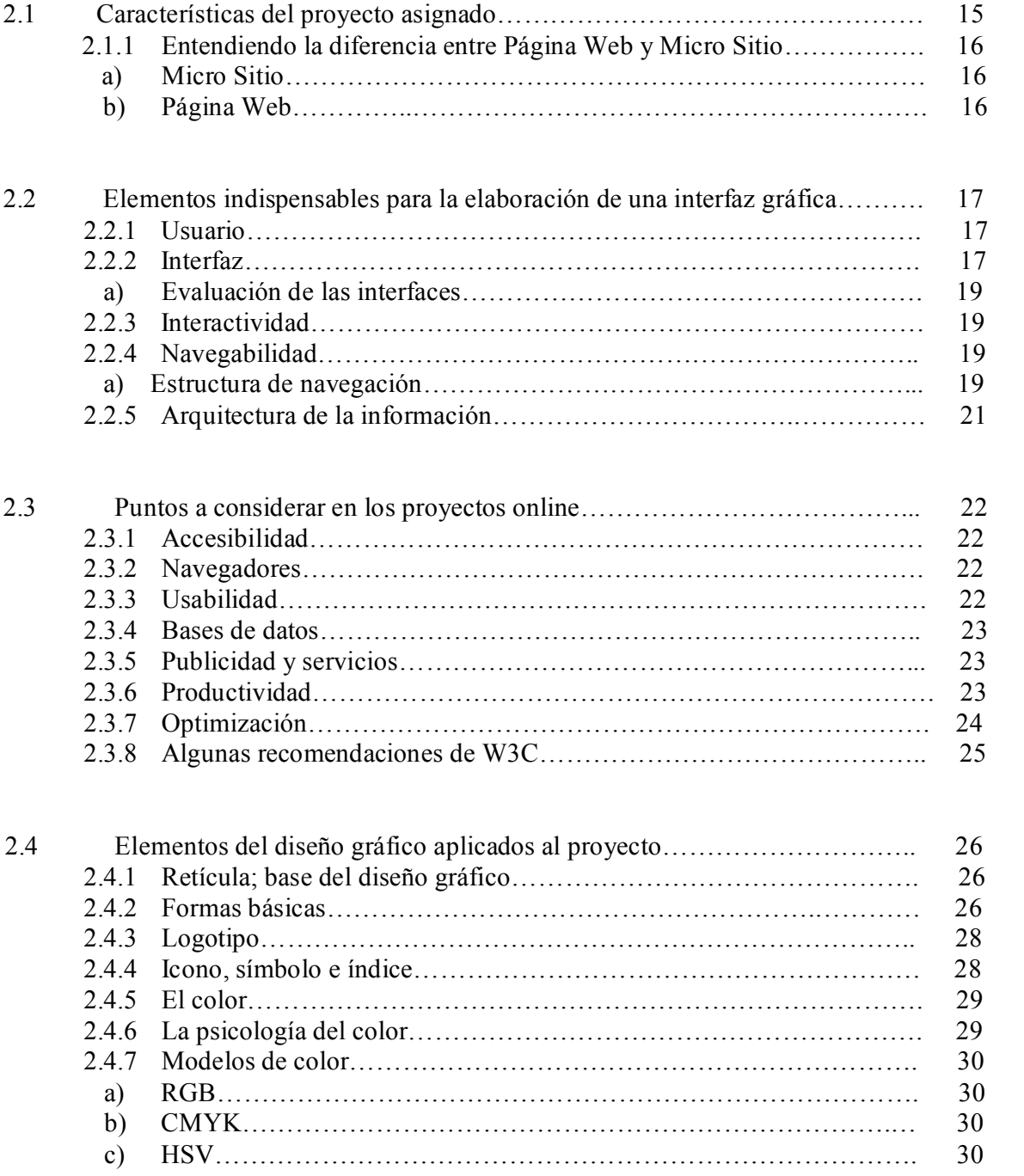

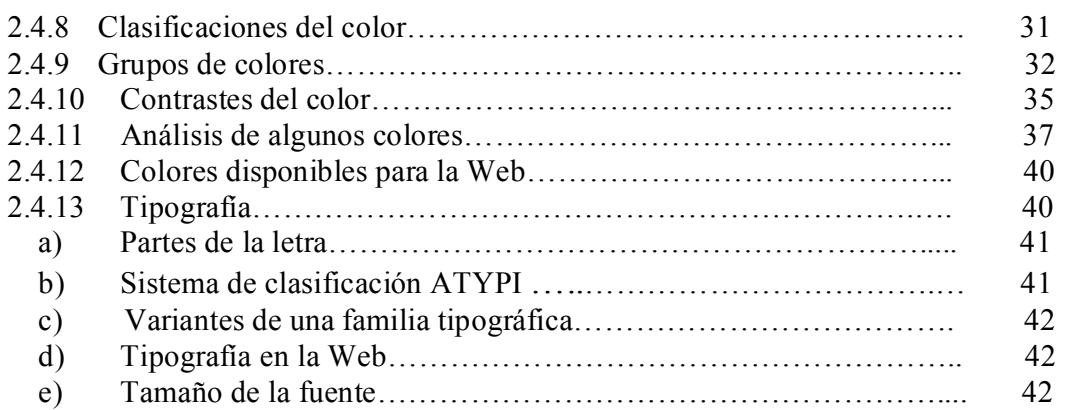

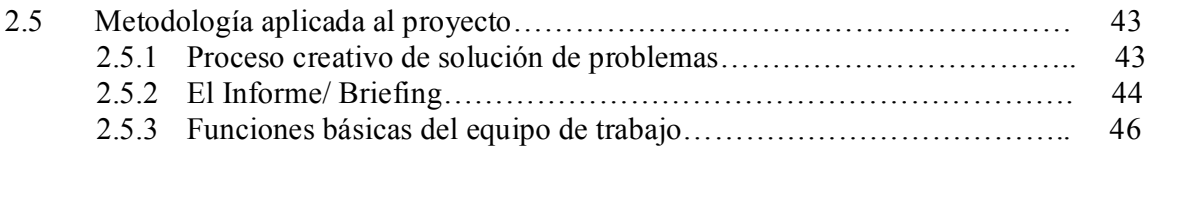

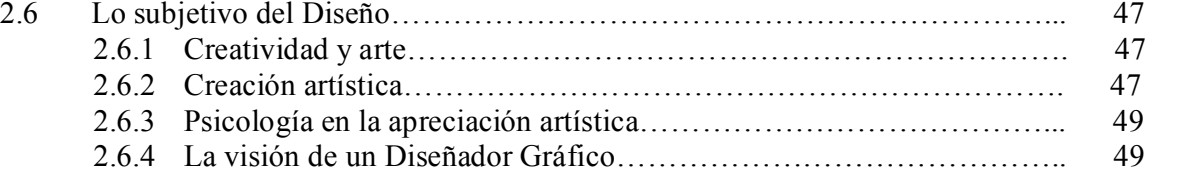

# UNIDAD 3 Feria Virtual: Segundo Foro Empresarial

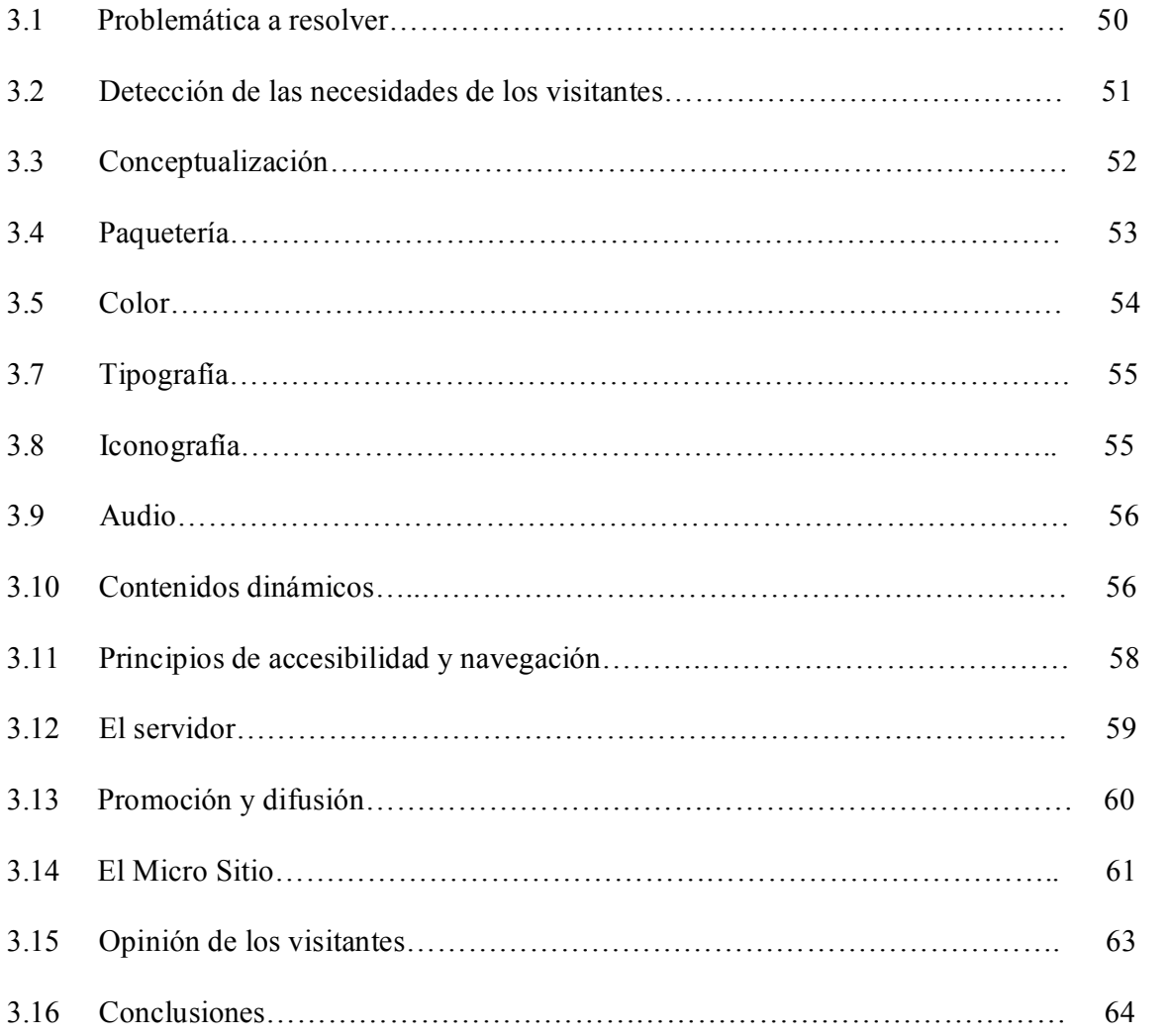

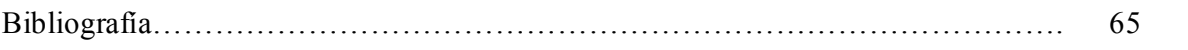

# INTRODUCCIÓN

La finalidad de esta tesina es explicar el proceso que se llevo a cabo para la elaboración del Micro Sitio "II Foro Empresarial; Emprendedores UNAM". Creado por el Centro Emprendedores UNAM que es parte de La Facultad de Contaduría y administración.

La Facultad de Contaduría y Administración desde su inicio ha mostrado un claro compromiso con la sociedad, uno de sus logros fue la creación del Centro Emprendedores UNAM donde reciben al Micro y Pequeño empresario lo orientan, asesoran y capacitan de esta manera lo preparan para mejorar el funcionamiento de su empresa llevándola al siguiente nivel y en algunos casos hasta expandirla a otros países.

El Centro Emprendedores UNAM me brindo la oportunidad para realizar mi servicio social, a lo largo de mi servicio colaboré principalmente con la edición de videos pero decidí desarrollar el proceso del Micro Sitio "II Foro Empresarial; Emprendedores UNAM" por ser un proyecto que considero más rico en técnicas y procesos de elaboración, promoción y difusión, fundamentos teóricos del Diseño Gráfico, etc.

El micro sitio no solo fue pensado para atraer visitantes sino también para optimizar el flujo del publico al difundir información acerca de los stands, accesos, salidas, etc. del evento; para mantener al publico consiente de su ubicación y la de los stands de su interés logrando con esto que el visitante se traslade de manera rápida y segura dentro del evento.

En este proyecto abordaremos el proceso completo para la elaboración del Micro Sito, partiendo desde una breve historia de La Facultad de Contaduría y Administración que nos ayudara a comprender lo importante que es esta institución para el desarrollo del país posteriormente hablaremos de algunos conceptos básicos a considerar en un proyecto de Diseño Grafico concluyendo así con un minucioso proceso de elaboración para el Micro Sitio "II Foro Empresarial; Emprendedores UNAM".

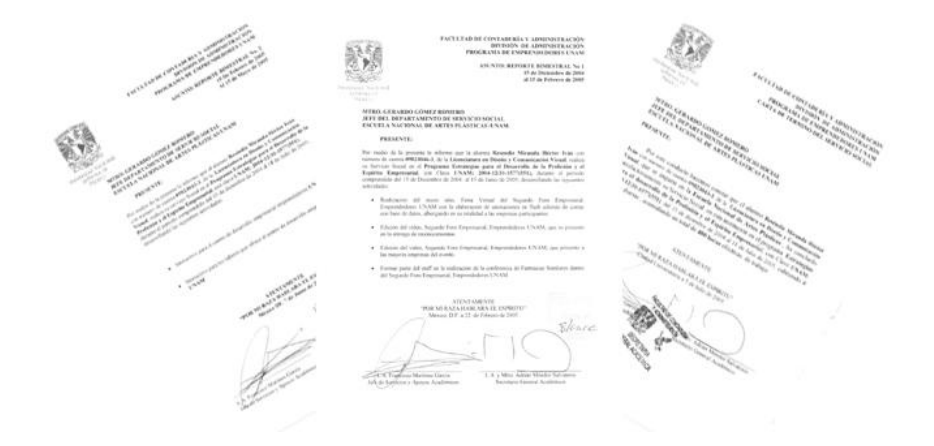

# UNIDAD 1 "CENTRO DE DESARROLLO EMPRESARIAL"

### Breve historia de La Facultad de Contaduría y Administración, (UNAM).

La investigación realizada acerca de La Facultad de Contaduría y Administración esta basada en documentos internos y también en escritos presentados en la página Web oficial de dicha Facultad.

Con el inicio de la vida independiente del país en 1845 nace un modesto Instituto Comercial; los tiempos tormentosos y las presiones extranjeras hacen que cierre, dos años después, no sin antes dejar sembrada la semilla de los estudios contables, que comenzaría a florecer con la creación de la Escuela Nacional de Comercio, la cual funcionó de 1869 a 1902.

Si buscamos los inicios del estudio de la Contaduría y la Administración en México, entonces debemos hablar de La Escuela Especial de Comercio, creada en 1854 por decreto del ciudadano presidente en ese entonces Antonio López de Santa Anna. El plan de estudios orientaba a los alumnos hacia la estadística comercial, nociones de legislación mercantil y la contabilidad.

Justo Sierra tiene en mente nuevos programas sobre todo para los estudios contables, esto hace que en 1910 reabra la Universidad Nacional Autónoma de México. Dichos programas no pudieron llevarse a cabo debido a la situación social tan grave por la que atravesaba el país, pero fue hasta 1917 que México pudo consolidar una nueva constitución y hasta 1919 el Departamento Universitario de Bellas Artes de la Secretaría de Industria, Comercio y Trabajo dirigiría la Escuela Superior de Comercio y Administración.

Para 1929 se reconoció la autonomía universitaria, es este el inicio de la verdadera libertad educativa de nuestro país. José León y Ponce fue el primer Director de la Escuela Superior de Comercio y Administración la cual se integró a la Facultad de Derecho y Ciencias Sociales, UNAM.

Una vez obtenida la autonomía universitaria, surge la oportunidad de fusionar dos grandes instituciones educativas La Escuela Superior de Comercio y Administración y La Escuela Superior de Administración Pública; fundando así en 1929 La Escuela Nacional de Comercio y Administración.

En 1933 se creó la Academia Mixta de Profesores mismo año en que entro como nuevo Director Roberto Casas Alatriste quien fundo en 1934 la revista Finanzas y Contabilidad.

1944 fue un año importante para la Escuela Superior de Comercio y Administración en este año llego a la Dirección uno de sus egresados C.P. Alfonso Ochoa Ravizé quien inició la colecta para la adquisición del edificio Liverpool 66 y organizo la biblioteca Bucareli.

Miguel Alemán presidente de México, abre las puertas por primera vez de las instalaciones de Ciudad Universitaria en 1952, momento inolvidable para la educación en México.

Poco más de dos décadas debieron cumplirse para que surgiera la carrera de Licenciado en Administración de Empresas (1956), cuya finalidad era preparar a sus alumnos en el estudio de técnicas modernas de organización y administración, relaciones obrero patronales además de principios de justicia social.

Poco después de haber surgido la carrera de Licenciado en Administración de Empresas se origina en 1957 la primera revista de la licenciatura Contabilidad <sup>y</sup> Administración publicación que es ha mantenido con vida hasta nuestros días.

En 1964 las instalaciones ubicadas en el ala de humanidades del Campus Universitario reciben a la Escuela de Comercio y Administración.

Por iniciativa del C.P. Arturo Elizundia Charles para 1965 la Escuela Nacional de Comercio y Administración se convertiría en la Facultad de Comercio y Administración no sin antes haber creado la División de Estudios Superiores.

En 1968 año olímpico, en el cual Ciudad Universitaria recibe en su circuito exterior a la Facultad. Ese mismo año es creada la División de Estudios de Posgrado. Es en este momento cuando comienza a tomar forma la Facultad que hoy todos conocemos y respetamos.

Para 1977 se incorpora al Sistema Universidad Abierta de la Universidad Nacional Autónoma de México donde se impartirían las licenciaturas en Contaduría y Administración; posteriormente en 1985 la Facultad de Contaduría y Administración crea una licenciatura que responderá a los nuevos retos que presenta la sociedad, bajo el nombre de Licenciado en Informática. En 1981 el director Alfredo Adam impulsó la difusión de nuestras disciplinas mediante la creación de las revistas Consultorio Fiscal y Emprendedores.

Nuestra Facultad de Contaduría y Administración ha tenido muy claro desde su origen que mantenerse actualizado en su área no es cosa fácil; depende de mucho esfuerzo por ello logro construir en 1985 la biblioteca más grande de Latinoamérica en temas contables, administrativos e informáticos con ayuda del presupuesto universitario, los ingresos propios de la Facultad y el apoyo de sus egresados.

Entre 1989 y 1993 se generaron convenios que ayudaron al intercambio académico entre Universidades de América y Europa hacia la UNAM gracias al C.P Salvador Ruíz de Chávez.

Manteniendo su evolución, para 1994 con interés en encontrar soluciones a los problemas que afectan a sus disciplinas, crean la División de Investigación donde un grupo de investigadores trabajara día con día para mantener fresca a la Facultad.

Para 1997 la Facultad decide dividir sus áreas de conocimiento en 14 academias, las cuales son:

Administración, Contabilidad, Derecho, Finanzas, Informática, Mercadotecnia, Recursos Humanos, Auditoria, Costos, Economía, Fiscal, Matemáticas, Operaciones, Metodología de la Investigación.

En 1998 la Universidad Nacional Autónoma de México tuvo un paro de actividades durante varios meses, la Facultad de contaduría y Administración consciente del compromiso que tiene con sus alumnos se mantiene firme logrando con esto ser la última instalación del Campus Universitario en cerrar sus puertas. Conscientes de la gravedad que significaría el paro de actividades en la educación de sus alumnos, deciden generar clases extramuros logrando 23 sedes para la regularización de clases. Solo basto una semana para que la Facultad reanudara sus clases después de concluido el paro en la máxima casa de estudios.

En 1999 entra en vigor el nuevo Reglamento de Exámenes Profesionales, que contempla cinco opciones de titulación; se reduce a nueve el número de semestres y se incluyen asignaturas optativas que permiten al alumno hacer frente a las necesidades cambiantes del mercado laboral.

El Consejo de Acreditación en la Enseñanza en Contaduría y Administración (CACECA) otorga la certificación en el 2001 a la Facultad por sus planes de estudio para sus carreras impartidas: Contaduría, Administración e Informática; para el 2003, 47 de sus docentes de tiempo completo lograron recibir la acreditación por parte de la Asociación Nacional de Facultades y Escuelas de Contaduría y Administración (ANFECA) resultado que representa el 21% de los profesores a nivel nacional.

En el 2004 el Consejo Nacional de Ciencia y Tecnología (CONACYT) reconoce la calidad en la impartición del doctorado en Ciencias de la Administración y recibe a la Facultad en el Padrón de Excelencia, esto demuestra una vez más, el alto nivel académico de la Facultad.

# La Facultad de Contaduría y Administración

Hoy en día la facultad cuenta con Más de 15,000 alumnos, 1223 profesores y 368 trabajadores administrativos repartidos en cuatro Divisiones de Estudios Profesionales las cuales son:

División de Estudios de Posgrado División de Investigación División de Universidad abierta División de Educación Continua

También se cuenta con una extensión en Juriquílla Querétaro, la cual inició sus operaciones en febrero de 1999.

En sus instalaciones se puede cursar:

Licenciatura en Contaduría Licenciatura en Administración Licenciatura en Informática

Estudios de Posgrado:

Doctorado de Administración

Maestría en administración con cinco orientaciones; Organizaciones, Negocios Internacionales, Sistema de Salud Finanzas y Auditoria y cinco especialidades en las áreas de: Recursos Humanos, Alta Dirección, Mercadotecnia, Contaduría Publica y Fiscal.

Se imparten diversos cursos de actualización por medio de la División de Educación Continua de la Ciudad de México y la extensión de la FCA en Juriquílla Querétaro.

La FCA cuenta con programas especiales académicos como son el Programa de Alta Exigencia Académica (PAEA), la Bolsa de Trabajo, Intercambios Académicos y el Centro de Desarrollo Empresarial Emprendedores UNAM.

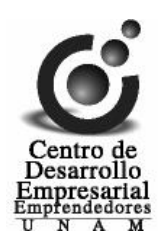

# CENTRO DE DESARROLLO EMPRESARIAL EMPRENDEDORES UNAM

La investigación realizada sobre el Centro de Desarrollo Empresarial fue lograda gracias a Elizabeth Piza, (Coordinadora del Programa de Servicio Social) <sup>y</sup> Francisco Martínez, (Director del Centro Empresarial).

### Objetivo General

Este centro fue creado por la Facultad de Contaduría y Administración con la finalidad de tener un programa que ayude a las pequeñas y medianas empresas las cuales tendrán la oportunidad de solicitar asesoramiento teórico-practico en cualquiera de las actividades cotidianas que su empresa genere. También le ayudarán a abrir nuevos mercados gracias a la orientación que se les dará para la elaboración de Planes de Negocios y también conocer perfectamente el proceso de exportación.

La filosofía:

### CREA, CRECE Y EXPORTA.

CREA (Programa Emprendedores) CRECE (Centro de Apoyo a la Micro y Pequeña Empresa) EXPORTA (Centro UNAM Bancomext).

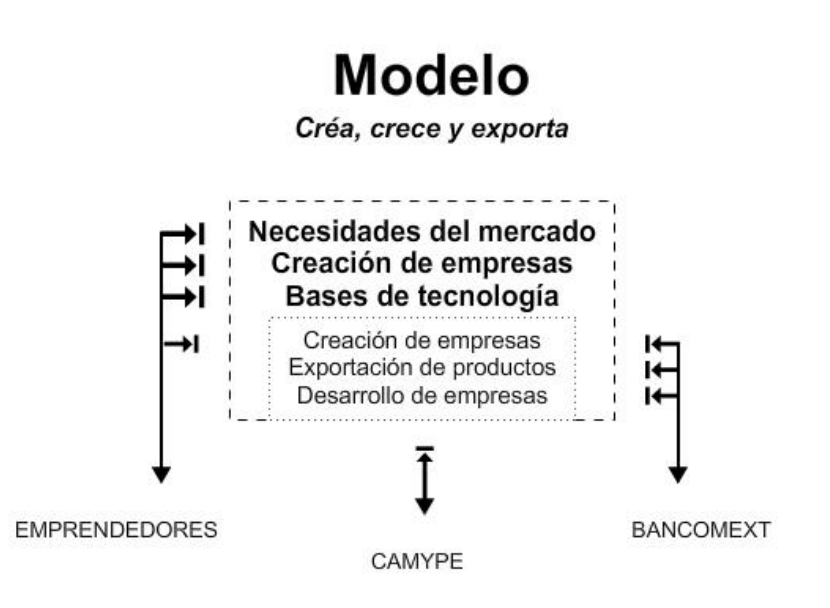

La Facultad de Contaduría y Administración a través de la Secretaria General Académica tiene la siguiente relación con el Centro de Desarrollo Empresarial.

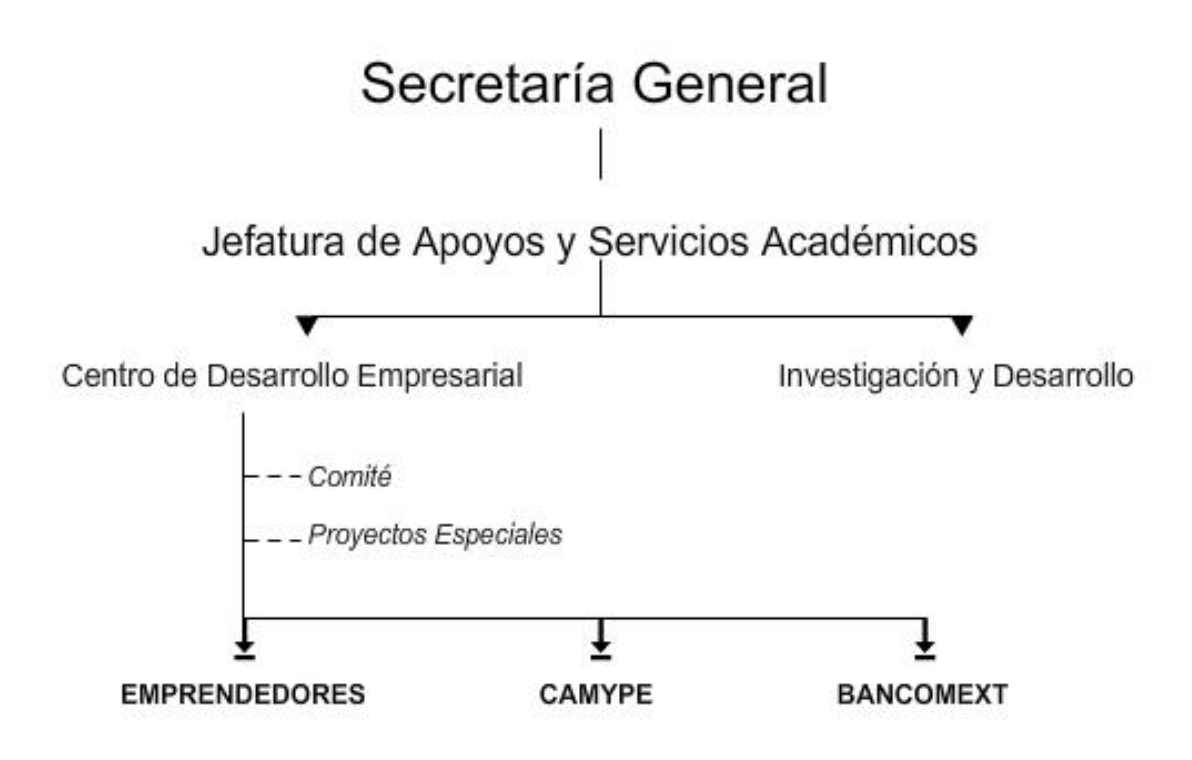

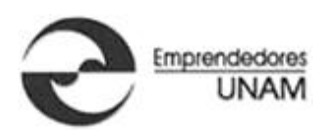

# PROGRAMA EMPRENDEDORES UNAM

#### Objetivo general

Tal como lo dijimos la Facultad de Contaduría y Administración tiene muy en claro que ser de las mejores Instituciones académicas en su rubro no es fácil, por ello siempre están buscando nuevas alternativas, ideas innovadoras que mantengan a la Facultad como punta de lanza en la Contaduría, Administración e Informática. Por ello en 1988 crean el Programa Emprendedores UNAM paralelo a un nuevo plan de estudios que muestra cambios importantes al incorporar materias para la simulación de creación de empresas, franquicias, etc.

La finalidad es dotar al alumno del conocimiento gerencial que brindara una experiencia real basada en la educación teórico-práctica obtenida en sus aulas.

### Objetivo especifico

El Programa Emprendedores conjunta dos áreas importantísimas para la Facultad de Contaduría y Administración.

Primeramente genera el espacio a través del cual el alumno obtendrá experiencia real, que lo llevará de inicio a fin en el conocimiento de una empresa tanto para crearla como para administrarla, expandirla y consolidarla.

El alumno tendrá la oportunidad de aplicar sus conocimientos, también adquirirá experiencias que no se resuelven dentro de las aulas, problemas comunes que aprenderá a afrontar ya que los presenciará a lo largo de su experiencia laboral.

 Dentro del proyecto la Facultad ideó materias optativas que pueden ser cursadas ya sea por alumnos de Contaduría, Administración o Informática, las cuales les pueden servir para titularse.

Por otra parte la Facultad, por medio de este programa ayuda a la sociedad, abriéndoles las puertas a los pequeños y medianos empresarios para resolver conjuntamente todos los problemas que su negocio presente; No solo recibe empresas con dificultades sino también recibe empresarios dispuestos a crecer mediante la exportación y diversos Planes de Negocios.

De esta manera la Facultad motiva a los empresarios a tomar de una manera más profesional su negocio abriendo con esto futuros puestos para profesionales dentro de las empresas ya que contarán con una experiencia satisfactoria otorgada por los mismos alumnos que los guiaron y aconsejaron para lograr un mejoramiento.

Esta confianza lograda mediante el Programa de Desarrollo Empresarial rendirá frutos a los alumnos al ganarse la confianza dentro de las empresas como profesionistas. No solo la Facultad si no la UNAM misma, confía que este Proyecto generará un ciclo positivo dentro de la sociedad empresarial.

Emprendedores realiza asesoramientos a empresas creadas por sus alumnos en la Facultad dentro de sus materias optativas, al igual que a empresas ya consolidadas para un mejor asesoramiento. Emprendedores las divide en tres categorías o niveles:

### Ideas De Negocio

Realizan un plan de negocios:

- **Mercadotecnia**
- · Finanzas
- · Operaciones
- · Administración
- Base legal

### Empresas En Formación

Inician operaciones:

- · Ventas
- · Producción
- · Clientes
- Proveedores
- · Contabilidad

#### Empresas Consolidadas

Viven de su propia empresa

Emprendedores pone a disposición de los empresarios dos formas de asesoría:

Presencial, dentro de las instalaciones de la Facultad de Contaduría y Administración y en línea, donde a través de MSN Messenger responderán todas sus preguntas.

Como ya hemos mencionado existen materias especiales, creadas para cualquier alumno de la Facultad ya que les ayudarán en su desarrollo profesional pero específicamente enfocadas hacia el Centro de Desarrollo Empresarial, las mostramos a continuación:

Λ

Promoción y Gestión

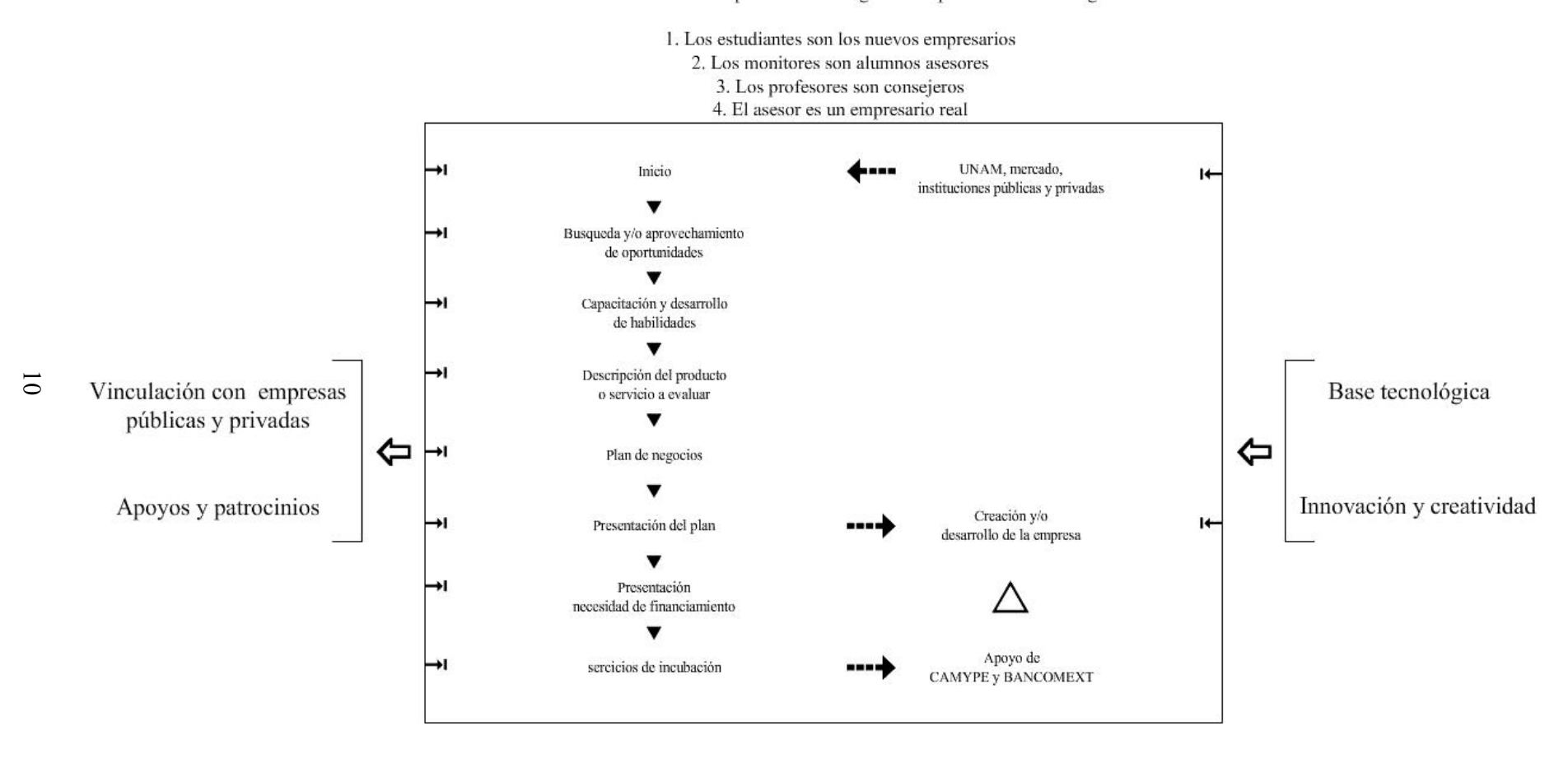

El Modelo Académico Empresarial del Programa Emprendedores es el siguiente:

# Servicios

Entre las principales actividades del programa Emprendedores encontramos:

- · Semana PYME organizada por la Secretaría de Economía.
- · Exposición Universitaria, organizada por la ANTAD (Asociación Nacional de Tiendas de Autoservicio y Departamentales).
- · Foro Empresarial Emprendedores UNAM, la cual se realiza año con año dentro de la FCA, en donde se presentan solo los mejores empresas de productos y servicios que hayan surgido de este programa.
- · Revista Emprendedores.
- · Cursos extra curriculares.
- · Convocatorias bimestrales.
- · Asesoría para las dependencias de la UNAM como la facultad de Medicina, Odontología, Psiquiatría, Ciencias Políticas; institutos como el Instituto de Investigación de Materiales, la Coordinación de Investigación Científica, entre otros.
- · La asociación de Empresarios, la cual esta conformada por el grupo de empresarios creados por este programa, los cuales apoyan a los nuevos emprendedores en la creación de sus empresas.
- · Asesoramiento para la creación de empresas, donde brindan información referente a los trámites necesarios para la puesta en marcha de un negocio.
- · Vinculación con Universidades, Empresas y Medios de Comunicación.
- · Presentación a inversionistas.
- Misiones comerciales.

# CENTRO DE APOYO A LA MICRO Y PEQUEÑA EMPRESA (CAMYPE)

### Objetivo

Su finalidad es apoyar al pequeño y mediano empresario en su búsqueda por elevar el nivel de su empresa, ayudándolo a través de cursos, talleres, orientación administrativa etc. Parte del apoyo que el centro CAMYPE ofrece a los empresarios es la asesoría por parte de un equipo especializado que esta compuesto por maestros especializados y alumnos de últimos semestres; todos ellos son captados de la Facultad de Contaduría y Administración.

#### Entre sus principales servicios encontramos:

- ß Mercadotecnia
- Recursos Humanos
- Contabilidad, Costos y Finanzas
- Derecho
- $\blacksquare$  Diseño Gráfico
- ß Proyectos de inversión

## Servicios

- Manuales de Procedimientos
- Manuales de Organización
- Estudios de Mercado
- Imagen Corporativa

#### Actividades adicionales

- Capacitación a través de diversos cursos y talleres administrativos y contables.
- ß Conferencias, las cuales están relacionadas con el entorno empresarial de las cuales se ha tenido la participación de empresarios reconocidos como: Mtro. Miguel A. Dávila, Director General de CINEMEX; el Ing. Raul Picard del Prado, Ex Presidente de la CANACINTRA y Director General de Chocolates Picard; el Lic. Hugo Salinas Price, Presidente Honorario de Grupo Electra; entre otros.

# CENTRO UNAM BANCOMEXT

Nuevamente la Facultad de Contaduría y Administración innovo; creando el 23 de Octubre del 2000 el Centro UNAM-BANCOMEXT el cual brinda apoyo a pequeños y medianos empresarios los cuales ahora tendrán a su disposición la información, capacitación y asistencia técnica en materia de comercio exterior además tendrán la oportunidad de mostrar sus ideas el centro, este las evaluará y apoyará con los recursos y capital de riesgo a los proyectos que estén enfocados a la exportación.

## Servicios

- · Orientación e información, al empresario que desee iniciarse en la actividad exportadora.
- · Asesoría y Asistencia Técnica, se brindan asesorías a los micros y pequeñas empresas por medio de asesorías especializadas en Comercio Exterior que permite, tanto al empresario iniciador como aquellos que ya cuentan con alguna experiencia exportadora, conocer y cumplir con las regulaciones comerciales, aduanales y jurídicas que exigen los mercados internacionales.
- · Capacitación, por medio de cursos, seminarios y diplomados en Comercio Exterior para así formar recursos humanos más competitivos, los cuales son impartidos por expertos nacionales e intencionales.
- · Promoción, la cual ayuda a contactar posibles clientes en el exterior para sus productos y servicios. Se les ayuda a difundir su oferta exportable en ferias y eventos internacionales, así como también se fomenta la participación de las empresas en licitaciones públicas en el exterior.
- · Publicaciones, las cuales son especializadas en Comercio Exterior y son editados por Bancomext y se encuentran dentro del Centro para su consulta gratuita o para su adquisición, los cuales sirven como apoyo secundario a alumnos de la FCA y empresarios.
- · Productos y Servicios Financieros, se les orienta en como acercarse a los apoyos financieros que le convienen de acuerdo a los requerimientos de las empresas a través de diversos productos y servicios tales como: capital de riesgo, créditos, créditos al comprador, garantías, avaluó, entre otros.

# Servicio Social

Al egresar de la licenciatura existe un sentimiento de incertidumbre; el servicio social no es solo una labor altruista que otorgamos a la sociedad, si sabemos enfocarlo correctamente nos puede brindar experiencia que marcara nuestra trayectoria profesional.

Mirando el servicio social desde una manera más práctica podríamos decir que:

Se trata de la realización obligatoria de actividades temporales que ejecutan los estudiantes y profesionales para la aplicación de los conocimientos que hayan obtenido y además impliquen el ejercicio de la práctica profesional en beneficio o interés de la sociedad.

¿Cuál es su objetivo?<sup>1</sup>

- ß Vincular a la Universidad con las necesidades del país.
- ß Extender los beneficios de la ciencia, la técnica y la cultura a la sociedad.
- ß Consolidar la formación académica y la capacitación profesional de los alumnos.
- ß Fomentar en el prestador una conciencia de solidaridad con la comunidad a la que pertenece.

Después de concluido el quinto semestre, el alumno puede realizar su Servicio Social, requisito obligatorio, para tener derecho a realizar su tesis al concluir sus estudios de licenciatura; existen tres tipos de programas dentro de la Universidad, para prestar el Servicio Social:

Programas externos: se llevan a cabo en el sector público (secretarías de estado y organismos descentralizados).

Programas internos: se realizan en la Facultad, escuelas, centros e institutos de investigación y otras dependencias de la UNAM.

Programas rurales: se llevan a cabo en forma de brigadas multidisciplinarias para apoyar el desarrollo de las comunidades rurales de los diferentes estados de la República Mexicana.

 $<sup>1</sup>$  Información basada en datos presentados en la página web oficial de La Facultad de Contaduría y</sup> Administración http://server.contad.unam.mx/

UNIDAD 2 "ELEMENTOS A CONSIDERAR DURANTE EL DESARROLLO DEL PROYECTO"

# Características del proyecto asignado

La facultad de contaduría y administración creo el: Foro Empresarial, evento anual, que impulsa a los alumnos para que muestren un negocio ficticio el cual ha sido formado y analizado en sus clases. Este debe contar con todas las características de una verdadera empresa, la finalidad es iniciarlos en el ámbito profesional desde sus estudios.

En el mejor de los casos la empresa creada puede llegar a consolidarse y brindarles con esto la oportunidad de tener un negocio propio.

El Foro Empresarial les brinda un nicho en el cual presentan su empresa junto con la del resto de los alumnos, en este foro también existe un espacio para conferencias, en las cuales son invitados importantes empresarios para dar su punto vista acerca del mercado e intentar con su experiencia guiar al nuevo micro empresario.

El foro se presenta en dos fechas, donde se presentan alrededor de 150 empresas, cada una cuenta con un espacio de 2m <sup>2</sup>donde deberán presentar su producto e informar a toda persona interesada sobre precios, materiales, distribución, costo neto para iniciar con la producción, riesgos del mercado, etc.

La finalidad del Micro Sitio que nos es solicitado, es plasmar en Internet la síntesis de estas empresas para captar futuros visitantes mostrándoles las principales características del foro de esta manera su recorrido será más rápido y productivo.

Cabe mencionar que no solo buscamos difundir el sitio, sino también tenemos la responsabilidad de crear un Micro Sitio de fácil acceso, rápida actualización y concepto creativo.

# ENTENDIENDO LA DIFERENCIA ENTRE UNA PÁGINA WEB Y UN MICRO SITIO

# Micro Sitio

Se podría describir como una pequeña parte de un conjunto, el cual cuenta con características individuales pero que no se olvida de pertenecer a un todo que lo engloba.

Llamado también Mini-Sitio es un espacio en Internet diseñado individualmente pero que funciona como auxiliar o suplemento de un sitio primario.

Son típicamente usados para agregar información especializada, estos nichos de información son en su mayoría llamados desde las paginas principales e incluso en ocasiones se encuentran alojados en otros servidores y se utilizan para añadir información al sitio principal; que en este caso no necesariamente compete a la información de la Pagina Web principal sino puede ser un producto o servicio que se desea promocionar.

La diferencia de los contenidos de la página principal y los del Micro-Sitio radica en los propósitos, pueden ser completamente diferentes pero no por esto son necesariamente independientes.

Los Micro-Sitios son usados con fines informativos, en ellos podemos encontrar contenidos más específicos como por ejemplo los contenidos del Sitio, eventos, fiestas, etc.

Sin embargo los propósitos de un Micro-Sitio no solo radican en la distribución de información también los hay con fines comerciales.

## Página Web

Es una fuente de información, un espacio para ser visualizado dentro de la [World Wide Web](http://es.wikipedia.org/wiki/World_Wide_Web), mediante un [navegador.](http://es.wikipedia.org/wiki/Navegador_web) Ésta información se presenta generalmente en formato [HTML](http://es.wikipedia.org/wiki/HTML) y puede contener [hiperenlaces](http://es.wikipedia.org/wiki/Hiperenlace) a otras Páginas Web.

Una página Web contiene una serie de códigos que indican como debe construirse el archivo para su lógica visualización.

Generalmente usan la [extensión](http://es.wikipedia.org/wiki/Extensi%C3%B3n_de_archivo) .htm o .html. Las páginas dinámicas usan el [lenguaje](http://es.wikipedia.org/wiki/Lenguaje_de_programaci%C3%B3n) o tecnología que se utilizó para crearlas ejemplo: .php [\(PHP](http://es.wikipedia.org/wiki/PHP)), .jsp [\(JavaScript](http://es.wikipedia.org/wiki/Lenguaje_de_programaci%C3%B3n_Java)), etc. El servidor debe estar configurado para comprender estas tecnologías.

Su tipografía y color puede ser controlada por medio de hojas de estilo. Se puede agregar contenidos multimedia como videos, juegos, animación, etc. Mediante tecnologías que previamente deben haber sido implementadas al Sitio.

# ELEMENTOS INDISPENSABLES PARA LA ELABORACIÓN DE UNA INTERFAZ GRÁFICA

## Usuario

Para un mejor análisis dividiremos al usuario en dos tipos:

Navegante: es un visitante ocasional. Usuario: es aquel que vuelve periódicamente a un sitio.

Para poder convertir a un Navegante en Usuario debemos tomar en cuenta lo siguiente:

- . Contenido de calidad
- . Actualización permanente
- . Tiempo mínimo de descarga
- . Facilidad en el uso

### Las últimas dos dependen del diseñador:

- El tiempo mínimo de descarga tiene que ver con la optimización de los elementos.
- La facilidad en el uso tiene que ver con dos aspectos:
	- a) La arquitectura de la información; relacionada con la usabilidad.
	- b) La interfase gráfica

## Interfaz

Según Isidro Moreno<sup>1</sup>, la mezcla de hardware y software, mediante los cuales el receptor se comunica con el programa hipermedia, se denomina interfaz personamáquina. Habitualmente se utiliza la forma abreviada interfaz. Narrativamente, las interfaces de navegación marcan la participación lectoautorial y la interacción de las aplicaciones.

El mismo autor<sup>2</sup> divide los tipos de interfaces de navegación en:

• De intermediación:

Interfaces que utilizan signos y símbolos basados en una convención aprendida para facilitar la inter acción del lectoautor con los hipermedia. Pueden ser:

• Mimético-naturales:

 $1$  *Moreno Isidro, 2002.* Musas y Nuevas Tecnologías. Barcelona: Paidós

<sup>2</sup> Moreno Isidro, 2002. Musas y Nuevas Tecnologías. Barcelona: Paidós

Interfaces que mimetizan los comportamientos intuitivos de la vida natural. Estas interfaces se funden con las sustancias expresivas del discurso. El espacio es a la vez discursivo e interfacial; igualmente pueden serlo los textos escritos sensibles o la palabra cuando interviene una interfaz basada en el reconocimiento del habla.

• Convergentes:

Estos utilizan las combinaciones posibles entre las interfaces de intermediación y las mimético naturales.

• Interfaces opacas (Pull) y transparentes (Push):

La mayoría de las interfaces son opacas. Para conocer los contenidos hay que traspasar la barrera interfacial y tirar de ellos, sacarlos a la superficie de la pantalla. Por el contrario, las interfaces transparentes muestran directamente los contenidos en la propia interfaz. En lugar de realizar una representación icónica o de otro tipo de los distintos canales, presentan un mosaico donde puede verse lo que cada canal está emitiendo en cada momento, sin necesidad de entrar en ellos.

• Interfaces estáticas <sup>y</sup> dinámicas:

Tanto en los multimedia *on line* como en los *off line*, buena parte de las interfaces son estáticas. Se presentan las opciones textual o icónicamente sin ningún tipo de animaciones.

La riqueza dinámica de las interfaces de las sedes web proviene, en buena parte, de la irrupción publicitaria en la web y de las posibilidades de animaciones con poco peso en bits realizadas con programas como Flash.

#### • Interfaces mudas <sup>y</sup> sonoras:

La mayoría de las interfaces son mudas, aunque asociar sonidos a las diversas opciones no sea una novedad. Que se repita un sonido o un acorde musical suele terminar cansando al receptor, de ahí que cuando se incluyen sonidos interfaciales también se incluya la posibilidad de desactivarlos.

#### • Interfaces inteligentes:

Se ha apuntado que algunos programas incorporan funciones expertas en las interfaces de forma que se adapten mejor a las necesidades y preferencias del lectoautor. Las interfaces transparentes <sup>o</sup> push apuntan también hacia esta vía.

La formulación es relativamente sencilla, pero la realización práctica es endemoniadamente compli cada (.SIC), pues, como se ha repetido, los programas inteligentes distan mucho de serlo. Además, aplicar programas sofisticados a sencillos multimedia interactivos requiere unos costes (.SIC) difícilmente asumibles por los productores.

## Evaluación de Interfaces

Algunas pautas para evaluar una interfaz:

- · Visibilidad del estado del sistema
- · Semejanza del sistema al mundo real
- · Control y libertad por parte del usuario
- Consistencia y estandarización
- Prevención de Errores
- Reconocimiento de acciones y opciones
- · Flexibilidad y eficiencia en el uso
- Estética y diseño minimalista
- Reconocimiento de errores, diagnóstico y recuperación
- · Ayuda y documentación

### Interactividad

El archivo .html brinda un sinfín de ventajas, entre ellas podemos resaltar:

- · Elementos para desarrollar un proceso de lectura personalizado
- · Seleccionar, localizar y recuperar la información

### Navegabilidad

Las nuevas tecnologías, las herramientas mas recientes, todos nuestros recursos deben ser orientados a favor de nuestros usuarios para brindarles; la facilidad de encontrar información mediante buscadores o navegación, consistencia en todos los elementos, orden, claridad, etc.

## Estr uctur a de Navegación

[Tay Vaughan](http://www.tematika.com/buscador/espere.jsp?seccion=1&pedidoEspecial=true&criterioDeOrden=6&claveDeBusqueda=porIDdeAutor&texto=Tay+Vaughan&idAutor=%5B25315%5D) (en su obra "Todo el poder de multimedia") nos ilustra la manera en la cual están distribuidos, ramificados o jerarquizados nuestros contenidos dependiendo al tipo de estructura de navegación aplicada al sitio, a continuación las ejemplificamos:

#### Lineales

Es la expresión mínima en la navegabilidad, ya que solo cuenta con las opciones de avanzar o retroceder, este tipo de Sitios cuentan con información que requiere orden en su lectura y estudio para su comprensión.

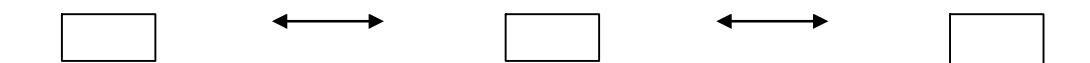

#### Ar bolada

Este tipo de navegación mantiene cierto orden en la lectura, pero también le brinda libertad al usuario para que este pueda elegir el camino y se facilite su aprendizaje.

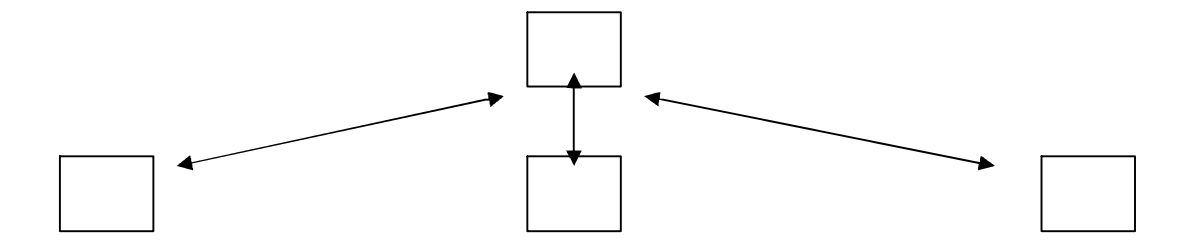

### No lineal

Esta navegación permite control total al usuario sobre su aprendizaje, le permite interactuar entre secciones, incluso no es necesario que acceda a todas las secciones esto le ayuda a generar su propio ritmo de aprendizaje.

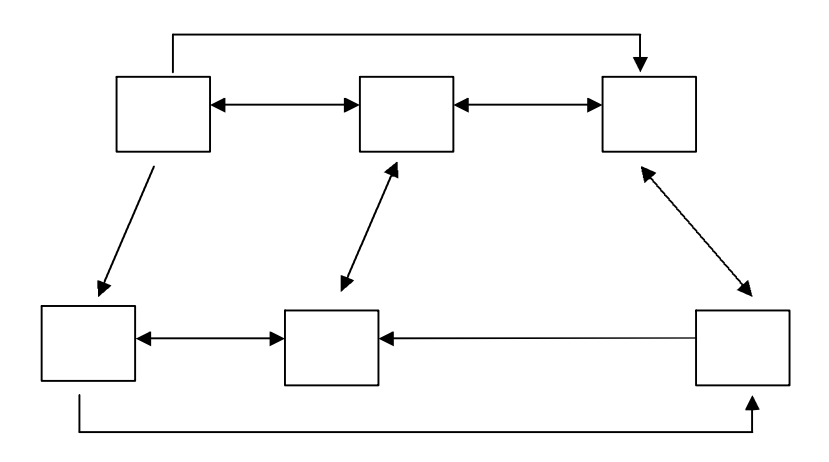

#### Compuesta

Existe la posibilidad de generar una navegación, compuesta de esta manera brindamos la flexibilidad a nuestros usuarios y de ser necesario también controlamos el orden de lectura en algunas secciones.

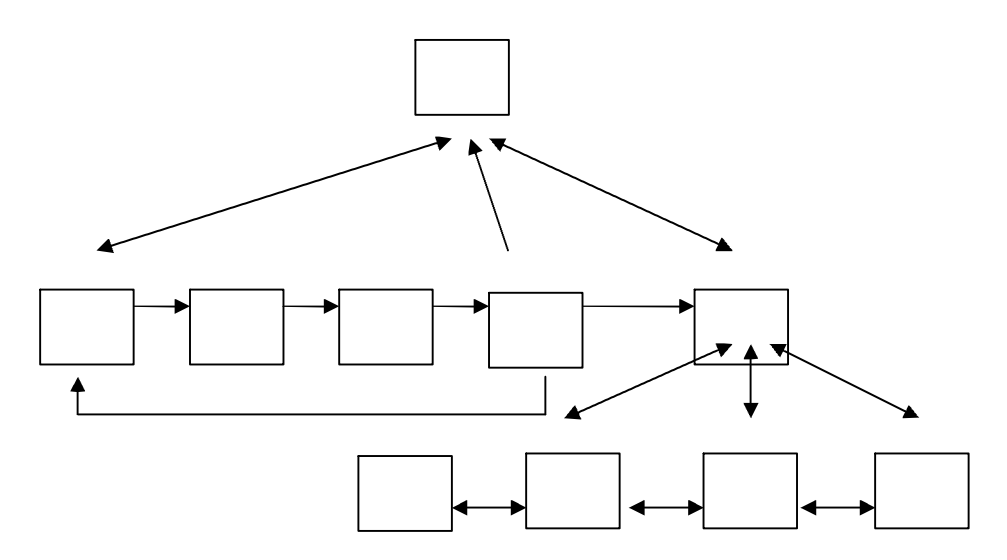

([Tay Vaughan,](http://www.tematika.com/buscador/espere.jsp?seccion=1&pedidoEspecial=true&criterioDeOrden=6&claveDeBusqueda=porIDdeAutor&texto=Tay+Vaughan&idAutor=%5B25315%5D) 1996: Todo el poder de multimedia)

## Arquitectura de la información

Se nombra así a la manera en que está dispuesto el contenido en un sitio. Lo podemos observar en dos aspectos: el árbol de navegación<sup>3</sup> y el layout<sup>4</sup> de las páginas.

Hay que dejar bien en claro que la arquitectura de la información<sup>5</sup> es la base y que el diseño es lo que le permite al usuario tener acceso a aquello que está buscando.

<sup>&</sup>lt;sup>3</sup> Se refiere al esquema que muestra la manera en la cual están relacionadas las páginas en nuestro sitio.<br><sup>4</sup> Es el diseño maestro que nos ejemplifica el estilo del sitio, entendiendo por esto su color, proporción, etc.

# PUNTOS A CONSIDERAR EN LOS PROYECTOS **ON LINE**

# Accesibilidad

Las Páginas utilizan servidores distintos, las computadoras conectadas a estos cuentan con sistemas operativos variados de potencias diferentes, distintos navegadores y pantallas de resolución distintas, ante este panorama, resulta imposible diseñar para un solo tipo de usuario ya que dejaríamos fuera al resto. Esto significa estandarizar nuestro diseño para que sea accesible desde cualquier equipo.

Perdemos libertades o recursos al tener que utilizar las herramientas universales pero cabe recordar que nuestra finalidad es comunicar dejemos el arte para los artistas enfoquémonos en el mensaje y generémoslo de la mejor manera posible.

## Navegadores

Una ventaja de los navegadores es que nos brindan libertad para descargar o no, imágenes, fuentes, hojas de estilo, etc. Con la finalidad de visualizar a nuestro gusto o a nuestras necesidades para obtener un mejor resultado ya sea en el ancho de banda o simplificar nuestra navegación.

# Usabilidad Web

Infinidad de investigaciones se han realizado sobre el estudio de la Web; Profesionistas, expertos en el ramo, investigadores, etc. Buscando los principios o normas fundamentales para la usabilidad dentro de la Web. Fundamentados en estas investigaciones llevadas a cabo con usuarios reales, Jacob Nielsen y Rolf Molich<sup>6</sup> en 1990 publicaron su obra "Heuristic Evaluation" of User Interfaces" donde exponen sus recomendaciones para los desarrollos Web.

Partamos de la idea de generar un sitio que requiera del menor esfuerzo por parte del visitante pero mantenga interacción entre la interfaz y el visitante, de esta manera mantendremos satisfecho al visitante y tendremos su atención.

 $^6$  Nielsen J.& Molich R. *Heuristic Evaluation of User Interfaces*. Seattle, [on line].

http://www.microsoft.com/spain/empresas/guias/usabilidad/consejos\_practicos.mspx.[5 febrero 2007]

### Veamos los consejos prácticos según Jacob Nielsen y Rolf Molich<sup>7</sup>:

- 1. Debemos comunicar de forma inmediata el objetivo del sitio a nuestros clientes.
- 2. El cliente debe estar informado constantemente acerca de su ubicación.
- 3. El sitio debe adaptarse al mundo de los clientes: su lenguaje, sus conocimientos...
- 4. El cliente/usuario debe sentir que posee el control sobre todo lo que pasa en el sitio.
- 5. El sitio tiene que ser consistente internamente y respetar estándares externos.
- 6. El diseño debe ayudar a prevenir posibles errores.
- 7. Se debe facilitar y optimizar el acceso a los usuarios.
- 8. Hay que evitar la información irrelevante y ceñirse a lo necesario.
- 9. La navegación debe ser recordada más que redescubierta.
- 10. El usuario debe recibir ayuda cuando lo necesita.

#### Base de Datos

Es una cadena lógica de datos que son organizados dependiendo el tipo de necesidades que buscamos satisfacer con su uso.

Empresas, Usuarios particulares, todo tipo de proyectos las llegan a utilizar por la agilidad que ellas brindan, además de ser una parte importante para la optimización de lo sitios.

Aportan agilidad a procesos y brindad ventajas competitivas al optimizar procesos y ayudan a mantener la integridad de la información.

#### Publicidad y servicios

Lo que debemos considerar al diseñar un sitio, es que debemos atrapar literalmente al usuario, "no queremos que venga sino que vuelva". La primera visita puede ser casual, pero una vez que haya entrado debemos cautivarlo, atraparlo definitivamente.

Como todo medio de comunicación, el valor de un sitio depende casi exclusivamente de la cantidad de "hits" (o visitas) que logre. Cuantos más navegantes entren, más valioso será el espacio publicitario.

#### Productividad

Al desarrollar un proyecto Web adquirimos dos responsabilidades; la primera generar un Sitio con todas las dificultades técnicas que esto implica y además debemos simplificar la estancia de nuestros usuarios esto significa trabajar en la arquitectura de la información y el diseño del sitio. Deben de estar pensados para que el usuario realice el menor número de tareas repetitivas, anticipando además los posibles errores que pueda cometer.

Hay que tomar en cuenta que a un usuario le importa en primer lugar el contenido, luego la rapidez, accesibilidad y la navegabilidad $\delta$ .

<sup>&</sup>lt;sup>7</sup> Nielsen J.& Molich R. *Heuristic Evaluation of User Interfaces*. Seattle, [on line].

http://www.microsoft.com/spain/empresas/guias/usabilidad/consejos\_practicos.mspx.[5 febrero 2007]

### Optimización

Hasta que no sea resuelto el problema del ancho de banda y sigan existiendo usuarios con conexiones lentas seguiremos teniendo la responsabilidad de optimizar nuestros recursos para agilizar su visita a nuestro sitio.

## Formato GIF

Graphics Interchange Format. Son más rápidos en mostrarse en el navegador. Su sistema de compresión de datos no provoca pérdida de calidad.

- Es muy bueno para los colores planos
- Posibilidad de definir colores como transparentes
- Permite guardar el archivo con entrelazado
- Tiene la característica de GIF animado

La limitación principal que tienen los GIFs es el número de colores: 256 como máximo.

## Formato JPEG

Joint Photographic Experts Group. No tiene problemas para representar cambios graduales de tono o color.

- El JPEG, es un formato de archivo de calidad fotográfica y sus iniciales
- Comprime imágenes de cualquier resolución y con millones de colores
- Se puede mostrar de manera progresiva durante su descarga

Como desventajas, JPEG no admite transparencias y por naturaleza es una imagen estática.

## Formato PNG

Portable Network Graphics. Creado basado en las limitantes de los formatos anteriores.

- Puede incluir cualquier modo de color
- El sistema de compresión es sin pérdidas
- Admite transparencia graduada

Lamentablemente, los desarrolladores usan más los otros dos formatos.

<sup>8</sup> Consorcio World [Wide Web \(W3C\)](http://www.w3.org/). Guías de Referencia Rápida. [ web site ]. [http://www.w3c.es](http://www.w3c.es/) .[20 abril 2007].

## Algunas recomendaciones para los desarrollos Web según la World Wide Web  $\frac{Consortium (W3C)^9}{(W3C)^9}$ .

Formado por un grupo de expertos el consorcio W3C elaboro un listado de recomendaciones para los desarrollos Web, que tiene como finalidad mejorar los servicios en línea, orientar a los desarrolladores Web para una mejor organización, conceptualización, distribución, etc. Es sus proyectos multimedia.

En general

- · Proporcione un texto equivalente para todo elemento no textual
- · Organice el documento de forma que pueda ser leído sin hoja de estilo.
- Utilice el lenguaje apropiado más claro y simple para el contenido de un sitio
- Asegúrese de que las combinaciones de los colores de fondo y primer plano tengan el suficiente contraste.
- Asegúrese de que los contenidos dinámicos son accesibles o proporcione una página o presentación alternativa.
- · Proporcione la información de modo que los usuarios puedan recibir los documentos según sus preferencias (por ejemplo, idioma, tipo de formato, etc.).
- · Si proporciona funciones de búsqueda, permita diferentes tipos de búsquedas para diversos niveles de habilidad y preferencias.
- Localice la información destacada al principio de los encabezamientos.
- · Cree un estilo de presentación que sea coherente para todas las páginas.

<sup>9</sup>Consorcio World [Wide Web \(W3C\)](http://www.w3.org/). Guías de Referencia Rápida. [ web site ]. [http://www.w3c.es](http://www.w3c.es/) .[20 abril 2007].

# ELEMENTOS DEL DISEÑO GRÁFICO APLICADOS AL PROYECTO

# Retícula; base del Diseño Gráfico

Definitivamente la retícula influirá en nuestro producto final. Debemos analizar varias propuestas, jugar, experimentar; para visualizar nuestro Diseño en sus dimensiones, distribuciones, influencias, puntos de interés, etc.

La retícula debe ser apreciada como una fuente de ideas, que nos guiará para la correcta distribución de nuestros elementos logrando con esto integrarlos y complementarlo entre si para un mejor resultado.

## Formas básicas en el Diseño Gráfico

La comunicación visual se desprende de la combinación de elementos primitivos que entrelazados generan un mensaje significativo. Dichos elementos son las formas básicas del Diseño gráfico que son la materia prima en todo mensaje visual; por mencionar algunas:

[Luciano Moreno](http://www.desarrolloweb.com/contacta/20.html). Formas básicas en diseño gráfico [web site]. [on line]. URL: <http://www.htmlweb.net/>[10 noviembre 2006].

Forma: Definida por disposición geométrica. La forma de una zona o contorno va a permitirnos reconocerlas como representaciones de objetos reales o imaginarios.

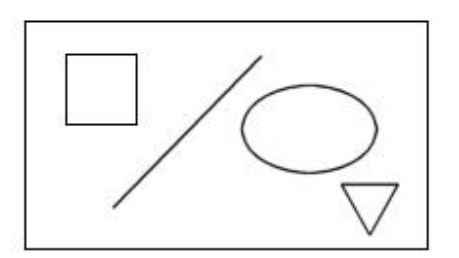

Dirección: proyección plana o espacial de una forma, continuación imaginaria de la misma aún después de su finalización física. Puede ser horizontal, vertical o inclinada en diferentes grados.

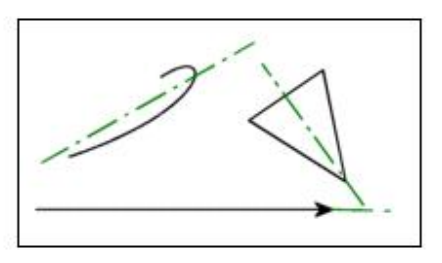

Color: tal vez las más importante y evidente, puede imprimir un fuerte carácter y dinamismo a los elementos a los que se aplica. Toda forma o zona tendrá en general dos colores diferentes, el de su contorno y el de su parte interna, pudiendo aplicarse tanto colores puros como degradados de colores.

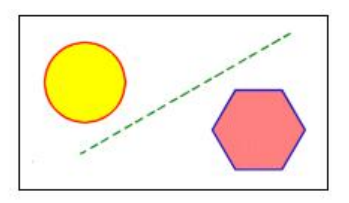

Textura: modificación o variación de la superficie de los materiales, sirve para expresar visualmente las sensaciones obtenidas mediante el sentido del tacto o para representar un material dado. La textura está relacionada con la composición de una sustancia a través de variaciones diminutas en la superficie del material, y se consigue en una composición gráfica mediante la repetición de luces y sombras o de motivos iguales o similares.

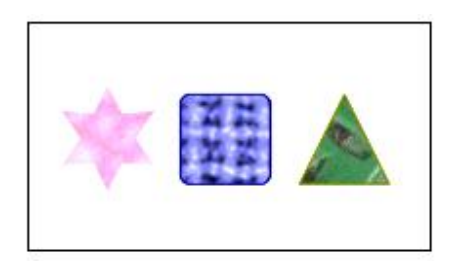

Escala: tamaño relativo de una zona respecto a las demás y al total de la obra. Los diferentes tamaños de las diferentes zonas modifican y definen las propiedades de cada una de ellas.

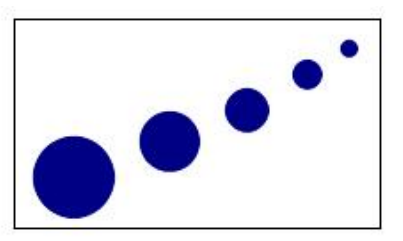

Dimensión: capacidad tridimensional de un elemento o zona. La dimensión sólo existe en el espacio real tridimensional, pero se puede simular en una composición gráfica plana mediante técnicas de perspectiva, sombreado o superposición. También, mediante el uso de fotografías, que introducen espacios tridimensionales en la composición.

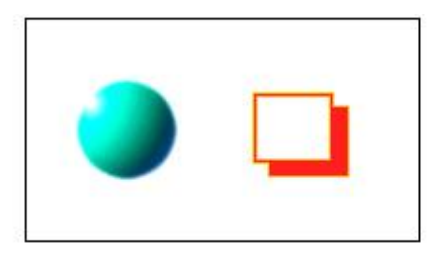

#### Logotipo

El logotipo es parte fundamental de cualquier empresa, producto, servicio, institución, etc. Cualquier identidad corporativa debe incluirlo.

"El logotipo es una marca distintiva de una compañía, un producto, un servicio o una gama de productos o servicios de una misma fuente. Un logotipo es único para la compañía que representa, y puede protegerse legalmente como marca registrada, nombre comercial o símbolo registrado. Un logotipo es uno de los elementos básicos en la identidad corporativa o en la identidad de una marca"<sup>10</sup>.

Para la creación de un logotipo los diseñadores contamos con infinidad de recursos, lo cual nos permite combinar hasta encontrar una mezcla que englobe las aspiraciones, características, normas, etc. de la empresa, servicio o producto del cual busquemos generar un logotipo.

Algunas de las características de un logotipo son: bidimensional o tridimensional, monocromático o a color, duradero, universal, intemporal, tipográfico, figurativo, abstracto, numéricos, ilustraciones, etc.

#### Icono, símbolo e índice

El icono establece relación con lo que representa, mientras que el símbolo sustenta su semejanza en las convenciones sociales, por otro lado el índice mantiene una relación estrecha con el concepto que representa debido a que mantiene una semejanza de continuidad con algún fenómeno natural.

Es recomendable durante la elaboración de un logotipo, basar la imagen de la empresa en un icono, esto le dará una pista al espectador sobre el giro de la empresa, realizar un logotipo basado en un índice puede resultar muy complejo y de difícil lectura en formatos pequeños, utilizar un símbolo es algo poco recomendado debido a que solamente las personas que ya conozcan la marca comprenderán el mensaje; para las personas que no conozcan la imagen corporativa con anterioridad la lectura del logotipo será casi imposible. Un ejemplo muy claro es la marca Niké; diseño conocido en gran parte del mundo pero que no mantiene relación ninguna con el giro de la empresa, su diseño no expresa nada para una persona que lo observa por primera ocasión.

Investigaciones realizadas en Horton, 1994; demostraron que el icono se lee en la mitad de tiempo y su alcance es el doble sin mencionar que son mas atractivos y requieren un menor espacio.<sup>11</sup>

 $10$  Conway Lloyd Morgan, *Logos; logotipo, identidad, marca, cultura, pág.* 15.

Moreno Isidro, Musas y Nuevas Tecnologías. Barcelona: Paidós. 2002.

## El Color

Es bien sabido por todos que los primeros segundos son determinantes para captar la atención de los visitantes; Si no logramos satisfacer a nuestro visitante en los primos instantes de su visita, nunca lo haremos ya que a la primera oportunidad abandonara el sitio y buscara otra fuente de información que cubra sus expectativas.

### La Psicología del color

Analiza la conducta y percepción humana generada por la influencia de los colores durante su observación. Desde las primeras culturas, se ha observado una tendencia hacia el uso de algunos colores, los cuales eran utilizados para significar o representar.

Estudiosos entre ellos Aristóteles, Leonardo da Vinci, Isaac Newton, etc. iniciaron los principios de la psicología del color, pero fue el [científico alemán Johann](http://es.wikipedia.org/wiki/Johann_Wolfgang_von_Goethe) Wolfgang von Goethe (1749-1832). Quien en su tratado "Teoría del color" propuso que el color depende de nuestra percepción individual donde está involucrada la mente y los mecanismos del sentido de la vista <sup>12</sup>.

Sin embargo, tal subjetividad no radica en los postulados de Goethe, sino en la misma base física del concepto de color, que es nuestra percepción subjetiva.

El ojo humano contiene millones de células especializadas, que comprenden nuestro entorno a través de longitudes de onda que conocemos como nuestro espectro luminoso llamado también ventana óptica. El ser humano solo es capaz de identificar y comprender un pequeño espacio dentro del espectro electromagnético..

En el caso de no funcionar bien el sistema de conos o bastones la apreciación del color incurre en irregularidades.

<sup>&</sup>lt;sup>12</sup> Deane B. Judd. [Ensayo sobre la Teoría del color de Goethe](http://members.shaw.ca/competitivenessofnations/Anno%20Goethe.htm), Washington, D.C., 1969.
### Modelos de color

Podemos citar los tres principales sistemas del color:

El sistema RGB; como sus siglas lo indican toma como base los colores rojo, verde y azul los cuales son los colores primarios de dicho sistema ya que por sus diferentes mezclas obtenemos toda la gama de colores de manera aditiva.

El sistema CMYK; parte del principio de la a sustracción de los colores, obteniendo así toda la gama. Sus colores primarios son el Cian, Magenta, Amarillo y una capa para el negro.

Los dos sistemas tienen un punto en común; los primarios de un sistema son lo secundarios del otro.

Existe otro sistema que es el modelo HSV; el cual modifica los atributos de matiz, saturación y brillo.

Podríamos mencionar también el principal modelo de color comercial el PANTONE; creado en 1963 basado en la estandarización para la reproducción grafica mediante un número y una referencia para generar un color específico, su nombre completo es Pantone Matching System.

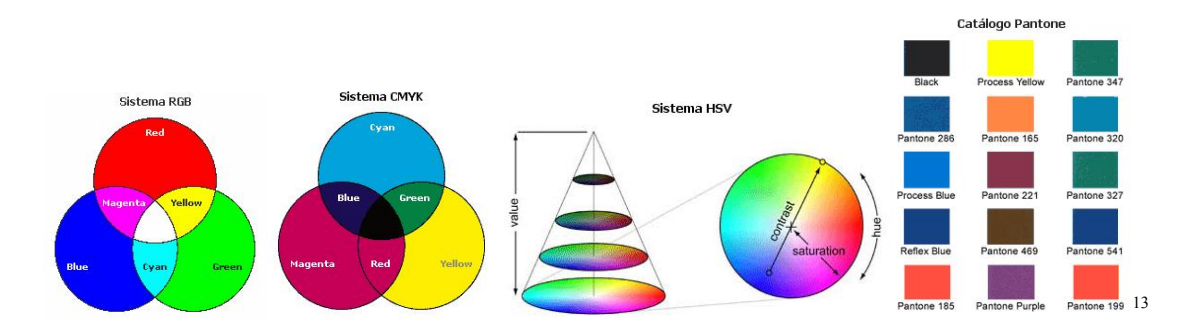

<sup>13</sup>  [Luciano Moreno](http://www.desarrolloweb.com/contacta/20.html). Descripción de los tipos de color conocidos. [web site]. [on line]. URL: http://www.desarrolloweb.com/articulos/1483.php [10 noviembre 2006].

# Clasificaciones del color<sup>14</sup>

#### Colores cálidos y fríos

Ya sean los colores cálidos o los fríos, ambos expresan sensaciones; alegría, dinamismo, confianza, los colores cálidos indican seriedad, tranquilidad en el caso de los fríos.

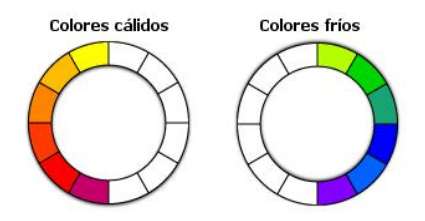

#### Colores clar os o luminosos y oscuros

Los colores claros inspiran limpieza, juventud, jovialidad, mientras que los oscuros inspiran seriedad, madurez, calma.

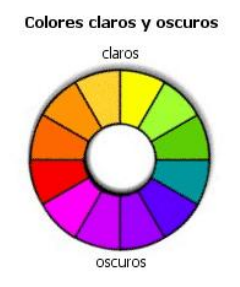

#### Colores apagados o sucios y los colores pastel

Los colores apagados expresan oscuridad, muerte, seriedad, mientras que los pastel sugieren luz, frescura y naturalidad. Son obtenidos cuando modificamos la luminosidad del círculo cromático.

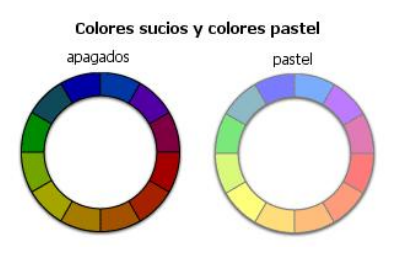

<sup>14</sup>  [Luciano Moreno](http://www.desarrolloweb.com/contacta/20.html). Teoría del color. Tipos de color. [web site]. [on line]. URL: http://www.desarrolloweb.com/articulos/1483.php [10 noviembre 2006].

#### Gama de grises

Formados por la misma cantidad de rojo, verde y azul, esta mezcla uniforme nos genera tonos neutros.

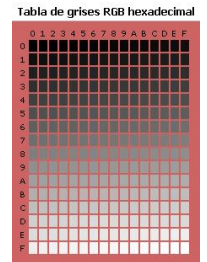

Debemos tomar en cuenta que todas las clasificaciones dependen de su entorno, si colocamos un color frío junto a muchas tonalidades calidas este se verá influenciado por los tonos cálidos debido a que pertenecen a la misma composición e interactúan entre sí.

### Grupos de colores

Se trata de conjuntar colores armónicos usables en cualquier composición gráfica.

Colores acromáticos: aquellos situados en la zona central del círculo cromático, próximos al centro de este, que han perdido tanta saturación que no se aprecia en ellos el matiz original.

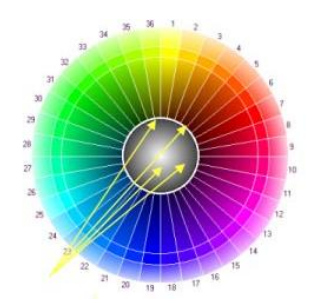

Colores cromáticos grises: situados cerca del centro del círculo cromático, pero fuera de la zona de colores acromáticos, en ellos se distingue el matiz original, aunque muy poco saturado.

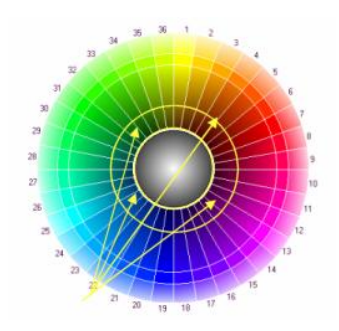

Colores monocromáticos: variaciones de saturación de un mismo color (matiz), obtenidas por desplazamiento desde un color puro hasta el centro del círculo cromático.

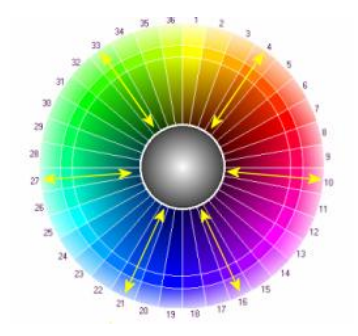

Colores complementarios: colores que se encuentran simétricos respecto al centro de la rueda. El Matiz varía en 180 º entre uno y otro.

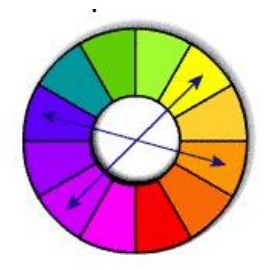

Colores complementarios cercanos: tomando como base un color en la rueda y después otros dos que equidisten del complementario del primero.

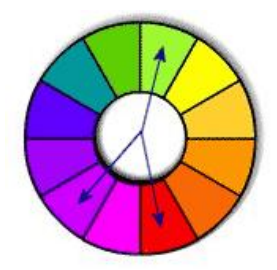

Dobles complementarios: dos parejas de colores complementarios entre sí.

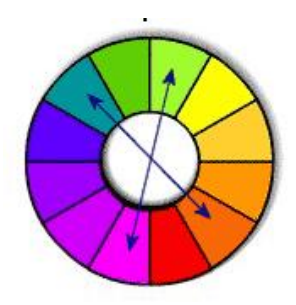

Tríadas complementarias: tres colores equidistantes tanto del centro de la rueda, como entre sí, es decir, formando 120º uno del otro.

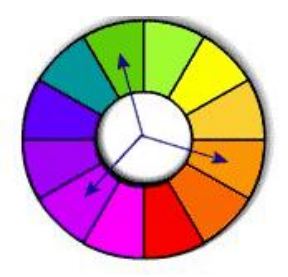

Gamas múltiples: escala de colores entre dos siguiendo una graduación uniforme. Cuando los colores extremos están muy próximos en el círculo cromático, la gama originada es conocida también con el nombre de colores análogos.

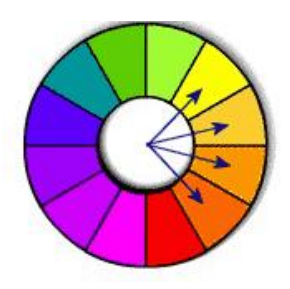

Mezcla brillante-tenue: se elige un color brillante puro y una variación tenue de su complementario.

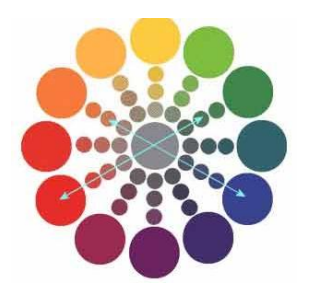

# Contrastes de color<sup>15</sup>

Radica en la mezcla de dos o más colores, los cuales se interactúan entre si cambiando su significado al complementarse y adquirir un nuevo sentido.

### Contraste de luminosidad

También denominado contraste claro-oscuro, se produce al confrontar un color claro o saturado con blanco y un color oscuro o saturado de negro.

| Contraste de luminosidad |  |
|--------------------------|--|
|                          |  |
|                          |  |

<sup>15</sup>  [Luciano Moreno](http://www.desarrolloweb.com/contacta/20.html). Teoría del color. Propiedades de los colores. [web site]. [on line]. URL: http://www.desarrolloweb.com/articulos/1503.php [10 noviembre 2006].

### Contraste de valor

Cuando se presentan dos valores diferentes en contraste simultáneo, el más claro parecerá más alto y el más oscuro, mas bajo.

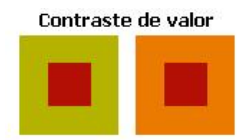

#### Contr aste de satur ación

Se origina de la modulación de un tono puro, saturándolo con blanco, negro o gris. El contraste puede darse entre colores puros o bien por la confrontación de éstos con otros no puros.

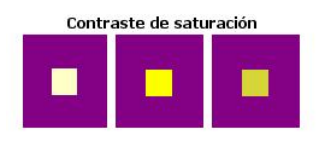

### Contr aste de temperatura

Es el contraste producido al confrontar un color cálido con otro frío.

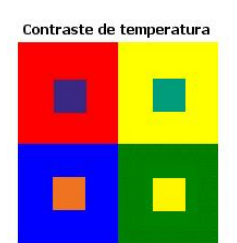

### Contr aste de complementarios

Dos colores complementarios son los que ofrecen juntos mejores posibilidades de contraste, aunque resultan muy violentos visualmente combinar dos colores complementarios intensos.

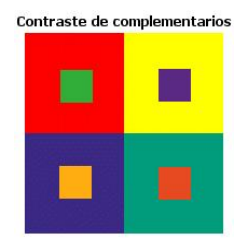

### Contr aste simultáneo

Es el fenómeno según el cual nuestro ojo, para un color dado, exige simultáneamente el color complementario, y si no le es dado lo produce él mismo.

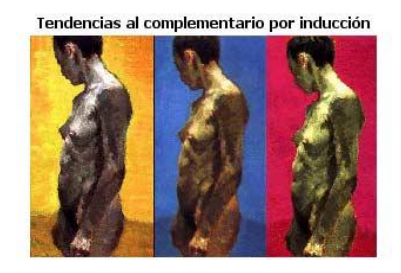

#### Análisis de algunos colores

Propiedades psicológicas de algunos colores y sus principales combinaciones<sup>16</sup>.

### Azul

Expresa armonía, amistad, fidelidad, serenidad, sosiego, verdad, dignidad, confianza, masculinidad, sensualidad y comodidad.

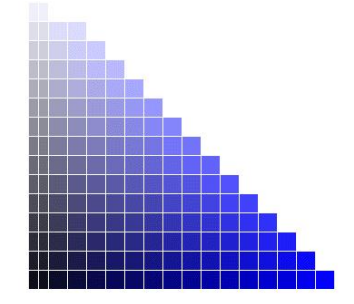

Es un color que va de lo fresco e incluso frió hasta la espiritualidad seriedad y responsabilidad en sus tonos más oscuros, claro pasando también por la elegancia.

 $^{16}$ Georgina Ortiz Hernández, El significado de los colores, pág. 88.

Llamativo y corporativo; cualidades que lo llevaron a ser uno de los colores más usados en la red. Poco usado en sitios de carácter alimenticios ya que influye sobre el apetito de manera negativa.

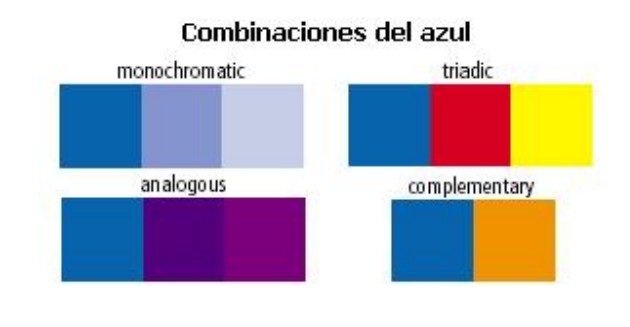

#### Naranja

Acogedor, cálido, estimulante, dinámico, positivo y energético. Posee una fuerza activa, radiante y expansiva.

También puede expresar inestabilidad, disimulo e hipocresía.

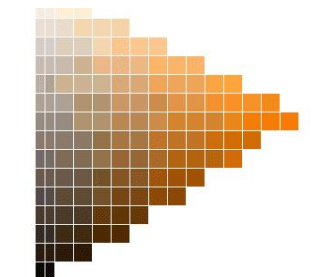

Es utilizado para resaltar ya que destaca claramente sobre su entorno incluso puede llegar a ser molesto si se usa en áreas grandes. Sus mejores combinaciones deben manejarse con cuidado y en áreas pequeñas para no llamar demasiado la atención.

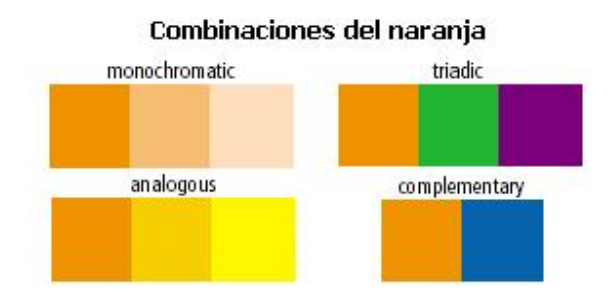

#### Negro, gris y blanco

El negro confiere nobleza y elegancia, seducción, misterio, silencio, de lo clandestino o ilegal, tristeza, melancolía, etc. Por sus múltiples significados y su alto contraste es altamente utilizado en las composiciones gráficas desde un contorno hasta en áreas grandes como fondos u ilustraciones.

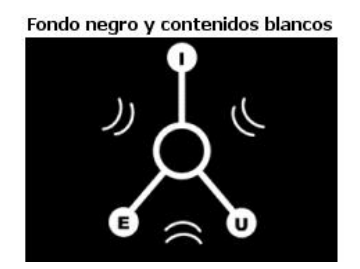

El gris; color neutro y pasivo, sugiere seriedad, madurez, neutralidad, equilibrio.

Es demasiado formal en áreas grandes y puede resultar aburrido, pero en cantidades adecuadas resulta agradable y de fácil lectura, por ello muy utilizado en las interfaces graficas.

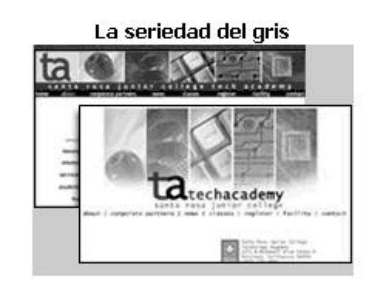

En cuanto al Blanco, puede ser usado para expresar la pureza, la inocencia, la limpieza, la ligereza, la juventud, la suavidad, la paz, la felicidad, la pureza, la inocencia, el triunfo, la gloria y la inmortalidad.

Es el fondo por excelencia de la comunicación gráfica.

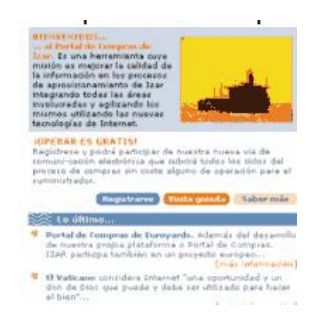

<http://camaleon.duotono.cl/elcamaleon.swf>

Cada cultura ha llegado a representar cualidades a través de los colores, esto significa un trabajo extra para el diseñador ya que no podemos generalizar los significados, debemos usar los colores basándonos en los estándares de nuestros usuarios.

Colores disponibles para la Web Paleta Segura (Websafe)

Los sistemas operativos parten del principio RGB esto es interpretar los colores mediante las combinaciones producidas por estos tres colores.

Las combinaciones posibles resultantes eran 256 a 8 bits, eliminando 40 de éstas que se usan para la gestión interna del sistema operativo. Tenemos 216 colores que reciben el nombre de Websafe o paleta segura.

Netscape propuso una división del circulo cromático que de nominó Netscape Color Cube en la cual se aprecian 216 colores. Con el paso del tiempo se fue complementando esta lista adquiriendo un nombre representativo en inglés y un valor hexadecimal.

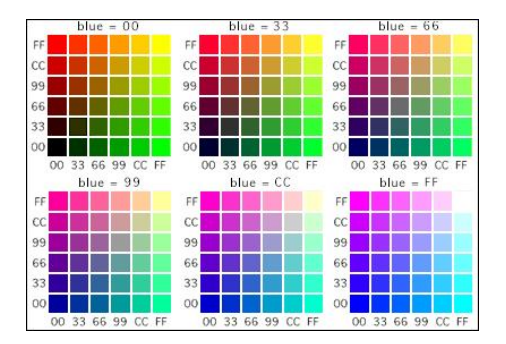

Netscape Color Cube Websafe

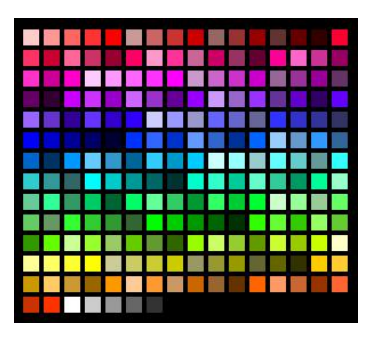

## Tipografía

La misión principal de una composición gráfica es transmitir un mensaje determinado a los espectadores que la visualizan. Para ello, el diseñador dispone de dos herramientas principales: las imágenes y los contenidos textuales.

"El diccionario describe la tipografía como; El arte de imprimir, pero esta definición omite el enorme impacto de la tipografía en la vidas de todas las personas alfabetas".

### (Biblioteca del Diseño Gráfico, 1994: Vol. Diseño grafico2. Pág. 10)

### Partes de una letra

Para su mejor estudio las letras son divididas en zonas, cuando las letras que conforman un alfabeto cuentan con rasgos similares entre si, conforman una unidad, dependiendo a sus características se le ubica en lo que llamamos familias tipográficas.

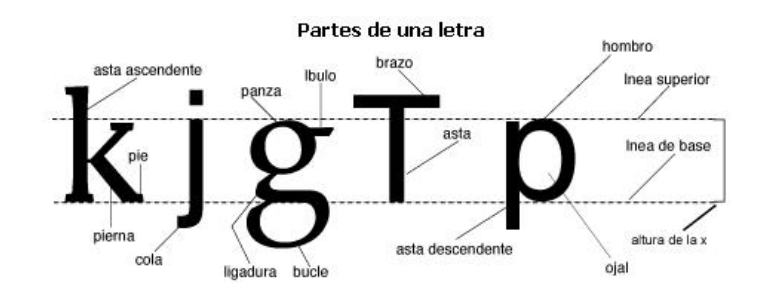

## Sistema de clasificación ATYPI

La ATYPI (Asociación Tipográfica Internacional), con objeto de establecer una clasificación general de las familias tipográficas, creo la DIN 16518.

Dividiendo las familias tipográficas en grupos:

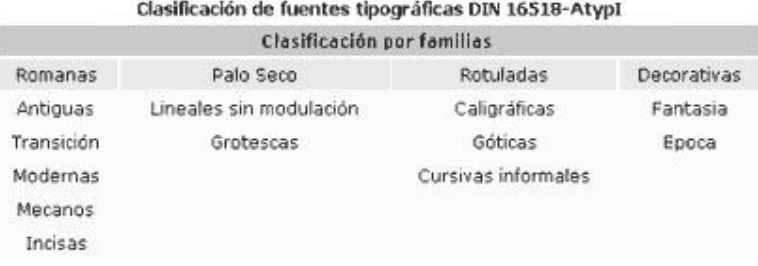

### Romanas

La característica principal de este grupo es la similitud que prevalece en sus líneas con la de la escritura manual.

Son muy fáciles de leer por sus remates además presentan un alto contraste en sus líneas al combinar curvas y rectas por igual.

Se dividen cinco grupos principales: Antiguas, de Transición, modernas, mecanos e incisas.

**Fuentes Romanas** Antiguas Transición Modernas Mecanos **Incisas** 

#### Palo Seco

Se caracterizan por llevar la tipografía a su expresión más sencilla, llevando las mayúsculas a las raíces fenicias y griegas, las minúsculas a la mínima expresión de círculos unidos.

#### Rotuladas

Expresan claramente el instrumento y la tradición caligráfica o cursiva en la que se inspiró el creador. Existen tres grupos principales de fuentes rotuladas: Caligráficas, góticas, cursivas.

#### Decorativas

Son llamativas, elaboradas y de difícil lectura, en realidad su uso es esporádico. Las principales variaciones son: Fantasía y Época.

**Fuentes Palo Seco** Lineales Grotescas

calígraáficas Gotticas Cursivas

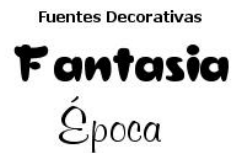

## Variantes de una familia

Las variables tipográficas permiten obtener diferentes soluciones de la misma familia; constituyen alfabetos alternativos, manteniendo un criterio de diseño que las "emparenta".

> Diversas variantes de la fuente Helvetica Helvetica. Helvetica Black SemiBold. Helvetica Condensed Light, Helvetica Narrow Bold

### Tipogr afía en la Web

De igual manera que el color, la tipografía es interpretada por el navegador, aunque el 97% de los usuarios de Internet acceden por PC o Mac, ambos sistemas operativos cuentan con una gran variedad de posibles navegadores, esto dificulta el trabajo del diseñador por generar un sitio visible en cualquier equipo.

### Tamaño de las fuentes

La resolución varia entre sistemas operativos, donde 72 píxeles por pulgada son empleados en Mac, la plataforma PC emplea 96 esto implica que la visualización entre navegadores de estos sistemas operativos puede variar si utilizamos puntos en lugar de píxeles para controlar los tamaños de nuestras fuentes.

# METODOLOGÍA APLICADA AL PROYECTO Y EL PROCESO DE ELABORACIÓN

### Proceso creativo de solución de problemas

Para el autor Bernd Löbach el diseño debe buscar la relación entre diseñador y el diseño. Considera el proceso de diseño como la correcta toma de decisiones en las situaciones pertinentes aplicando los datos correctos elegidos en base a sus facultades creativas como productor de ideas.

Las posibles vinculaciones entre la información correcta y las posibles soluciones son proporcionales al numero de fuentes encontradas ahí radica la complejidad y la genialidad del diseñador por encontrar la justa medida al problema planteado.

Para este autor existen cuatro fases a desarrollar. Cabe mencionar que no están consideradas de manera lineal; durante el proceso habrá retrocesos y movimientos entrelazados que enriquecerán el proceso.

### Fase 1: Análisis del problema

En la mayoría de los casos según Löbach, al diseñador le es presentada la problemática a resolver. El primer paso es la recopilación de los factores involucrados en el proyecto esto nos dará base sólidas para satisfacer correctamente las necesidades.

Según Löbach, nuestra recopilación de información debe recaudar aspectos sobre; el mercado en el cual incluiremos a nuestro producto, sus características, normas legales, estructura, riesgos del mercado, materiales y procesos de fabricación, evolución del producto, elementos de distribución, etc. La recopilación de estos datos se plasma visual y verbalmente para posteriormente clasificar los factores.

### Fase 2: Soluciones al problema

Es ahora el momento de plantear las posible soluciones al problema, para esto el diseñador cuenta con la información recaudada para generar relaciones y condiciones en la información recopilada que solucionaran el problema.

Parte del proceso creativo esta basado en la experiencia (prueba-error), por otra parte tenemos el momento de la inspiración que implica definir posibles combinaciones de información que se plasman en bocetos, modelos, etc.

### Fase 3: Valoración de las soluciones del pr oblema

Basándonos en la información recopilada durante la primera fase y visualizando nuestras posibles soluciones argumentadas en la segunda fase; es momento de evaluarlas para localizar las ventajas de cada posibilidad en dado caso combinarlas y con ello encontrar la solución perfecta para satisfacer las necesidades de nuestro proyecto.

#### Fase 4: Realización de la solución al pr oblema

En esta fase aterrizaremos la solución, afinaremos los últimos detalles mediante gráficos o ilustraciones que darán forma final a nuestro proceso de investigación.

#### Fase 5: Aplicación

Al terminar nuestra producción debemos analizar los resultados obtenidos cotejándolos con las metas iniciales para saber si toda necesidad ha sido cubierta. De ser necesario habrá que regresar a las etapas anteriores para reparar los huecos que pudieran haber quedado en nuestro objeto de diseño.

# El Informe / Briefing

"El Briefing es un documento que entrega el cliente al proveedor del servicio en él debe plasmarse toda una serie de puntos que ayuden al proveedor a responder adecuadamente al encargo".

(Isidro Moreno, 2002: Pág. 202)

Antes de elaborar un Briefing, Isidro Moreno autor de "Musas y nuevas tecnologías" sugiere analizar los siguientes puntos:

### a) Contenidos

No podríamos comenzar la producción de un proyecto sin antes delimitar la información que este contendrá, es necesario marcar los limites que el proyecto tendrá de lo contrario la estructura seria inestable al no contar con suficiente información en algunos aspectos y demasiada en otras áreas lo que generaría desinterés en los usuarios al no mostrar un orden claro de la información contenida en nuestro proyecto.

### b) Público objetivo y participación

Las nuevas tecnologías no servirían de mucho si no las ordenamos según las necesidades de nuestros usuarios. Es necesario conocer las tendencias usos, costumbres, intereses, de nuestros futuros usuarios de lo contrario estaríamos diseñando o comunicando al público equivocado y nuestro sector de interés no seria atraído.

### c) Objetivos del producto

Debemos buscar una retroalimentación, es necesario sentar un precedente para poder evaluar los resultados del proyecto.

Debemos marcas las metas para en un futuro saber que tan productivas fueron nuestras dediciones o en un futuro realizar actualizaciones las cuales estén basadas en los errores cometidos en un inicio.

### d) Conocimiento de la competencia y del mercado

Este es un medio muy competitivo, cambiante y lleno de opciones. Es fundamental realizar un estudio que recopile las ventajas y desventajas que nuestro proyecto tiene con el mercado actual.

Para nosotros es necesario ser diferentes esto significa ser originales y salir de los estándares, pero esto no debe desviarnos del objetivo; captar al sector de nuestro interés y lograr satisfacer sus necesidades.

### e) Elementos diferenciadores

Es necesario dotar al proyecto de cualidades singulares que lo diferencien del resto de la competencia, pequeños detalles que lo doten de singularidad y personalicen al producto.

### f) Constricciones y exigencias

No obstante de que la idea sea buena o no hay mas puntos que tomar en cuenta, es necesario saber las limitación que tendrá el proyecto ya sean técnicas, legales, económicas, etc.

### g) Pr esupuesto y plazos de ejecución

Tras una larga negociación se marcan los tiempos y limites de ejecución. Esto representa dejar perfectamente en claro el método de producción para no sobre pasarnos del limite de gastos.

No importa que sea un proyecto independiente de igual manera el desarrollador debe plantear las formas en las cuales hará rentable el proyecto ya sea consiguiendo patrocinadores, la distribución que planea realizar o cualquier otro tipo de explotación para lograr generar un proyecto rentable.

# Funciones básicas del equipo de trabajo

Isidro moreno nos enlista las actividades que considera necesarias durante el desarrollo de nuestro proyecto.

"Que no se tengan los medios necesarios para contar con un equipo humano amplio no quiere decir que no se tengan en cuenta todas las especialidades, aunque cada miembro deba cubrir varias"

(Isidro Mor eno, 2002: 200)

Dirección de proyecto Dirección creativa Realización Producción Desarrollo de software Asesoría de contenido y documentación Diseño interactivo Diseño in fonográfico Guión Dirección artística Música Fotografía (fija y en movimiento) Sonido In fonografia 2D In fonografia 3D Digitalización programación Postproducción Estampación Estudio de jueces Web master Responsable de marketing y publicidad

# LO SUBJETIVO DEL DISEÑO

### Creatividad y Arte

Dependiendo de la magnitud del proyecto podríamos dividir la imagen final en dos áreas responsables la creativa y la artística.

Los creativos son empleados en su mayoría para las agencias publicitarias las cuales emplean su bagaje cultural para crear conceptos, adaptarlos atribuirlo a los productos y ayudar con esto a una mejor proyección de la marca o producto.

El director de arte, es utilizado para hacer lucir el concepto, el saber perfectamente cuando es necesaria una ilustración por sobre una fotografía, sabe cuando es necesario dejar las tipografías tradicionales y emplear algo más arriesgado. Su labor es más demandante que el del creativo ya que conlleva la coordinación de varias áreas: la selección del fotógrafo y el retoque de las imágenes. etc.

El producto final lleva un empuje creativo que impacta a los espectadores, contiene una imagen que atrapa la atención y ayuda a dar lectura al mensaje, posteriormente la mercadotecnia dará el último toque para la promoción y difusión adecuada del producto o servicio.

Para los proyectos pequeños es común que estas ultimas tres áreas mencionadas sea llevadas acabo por la misma persona, pero esto no significa menos trabajo. El desgaste, la creatividad, paciencia, etc. son factores que todos deben tomar en cuenta no importa la magnitud del proyecto.

"Cada vez más, los ordenadores como el Quantel Graphic Paintbox remplazan los viejos laboratorios de retoque, y el director de arte de hoy tiene que conocer las posibilidades de la manipulación por ordenador."

#### (Biblioteca del diseño grafico, 1994:31)

### La Creación artística

Aunque el Diseño Gráfico es una disciplina llena de inspiración nunca pretende llegar a llamarse arte, debido a que esta inspiración si bien súbita también hay que describirla como una idea sustentada en principios o teorías del Diseño mediante procesos internos que para un diseñador en general los realiza de manera inconciente pero que debido a su educación teórica – practica ha hecho suyos estos principios y en su mente dispone de ellos para satisfacer sus necesidades.

"Las versiones populares del genio creador coinciden de forma general respecto de la definición de los procesos mentales que se desembocan en el producto ya sea este un poema, una sinfonía, un cuadro o el descubrimiento de una ley física, postulando la necesidad de misteriosos procesos inconscientes en algún lugar de la mente que súbitamente aflora a la superficie como un fogonazo capaz de alarmar al propio sujeto".

(Manuela Romo, 1998: Pág. 22) Manuela Romo, divide en cinco teorías<sup>17</sup> la reacción que experimentamos al obtener la idea anhelada, cabe mencionar que no necesariamente presentamos solamente una sino que podemos contener dos o más.

### Teoría del Trastorno psicológico

La inspiración es tan grande y tan fuerte que nos lleva a jornadas enteras en vela en espera de su llegada.

#### Teoría de la búsqueda en sí mismo

Es una búsqueda individual celosa que nos lleva a conocer la expresión más pura del conocimiento.

#### Teoría de <sup>a</sup> expresión emocional

"Es la concepción del arte no como síntoma si no como catarsis"

Durante el romanticismo se vio esta teoría llevada a sus limites, las obras maestras eran creadas durante el mas grade amor o junto a la desgarradora frustración del desamor.

#### Teoría de la comunicación

Es la búsqueda de la transmisión de las emociones, resulta de la necesidad de expresar y compartir nuestro sentir con nuestros receptores.

### Teoría de las dotes especiales innatas

Sin una razón lógica se presenta la perfección en las manos de un ser para quien crear le resulta tan fácil como el respirar. Así de fácil se presenta espontáneamente la divinidad en un nuevo ser creador.

<sup>17</sup>  Manuela Romo, 1998: Pág. 23)

### Psicología en la apreciación artística Teoría de la información estética 18

En el caso del arte pictórico, musical, etc, los estímulos que se perciben y se ajustan de forma óptima a los mecanismos de elaboración informativa del cerebro humano producen placer. Por el contrario el exceso o defecto de información llevan respectivamente al aburrimiento o a la sobrecarga.

Para esta teoría, la complacencia o goce de un objeto artístico es directamente proporcional al número de elementos conocidos e inversamente proporcionales a la complejidad de la misma.

Un objeto estético tiene que presentar un cierto orden; tiene que permitir procesos de reducción de información, evitando así la sobrecarga y en el caso opuesto la simplicidad.

En el Diseño Gráfico el debate entre las diferentes formas de apreciar lo bello, lo subjetivo presente en la estética nos lleva a constantes discusiones sobre la apariencia en este caso de nuestro layout del sitio. Para reducir éstas conflictos debemos captar la esencia del gusto de nuestro cliente llevándolo a un modelo práctico el cual sea atractivo para nuestro visitante.

### La visión de un Diseñador Web

Internet llegó para quedarse no solo se concibe como un medio comercial o como un canal de comunicación, Internet va mas allá y se presenta como un estilo de vida, cada vez son más los servicios que nos lleva hasta los hogares y mayores los recursos para la recepción de mensajes.

Desde el punto de vista de los diseñadores es una fuente gigantesca a explotar, la mayoría de los contenidos requieren de una mejora en su diseño, los recursos aunque limitados generan combinaciones infinitas y con ayuda de las nuevas tecnologías las herramientas proporcionadas son cada vez más ricas, accesibles y productivas.

La función del Diseñador Grafico en cuanto a Internet se refiere, aun no conoce limite este medio nos engloba y presiona para seguir capacitándonos, no terminamos de aprender una técnica cuando un nuevo software ya no esta mostrando las futuras tendencias.

Es justo aquí donde entra la mano del Diseñador Gráfico quien es el que debe proporcionar al medio de las características necesarias, de los elementos indispensables y de los conceptos esenciales para poder utilizar este medio y todo su potencial, no limitándolo a ser un simple visualizador.

 $^{18}$ (Enciclopedia temática Vol $2,\,1995;\,$  Pag. 526)

# UNIDAD 3 "FERIA VIRTUAL: SEGUNDO FORO EMPRESARIAL"

## Problemática a resolver

Se nos planteo la problemática de crear el Micro Sitio del Segundo Foro Empresarial EMPRENDEDORES 2004.

Este Micro Sitio deberá informar y orientar a los futuros visitantes del Segundo Foro Empresarial EMPRENDEDORES 2004 en temas como; empresas participantes, ubicación de los stands, fechas y horarios, etc.

Una de nuestras metas es que los visitantes al foro que con anterioridad hayan visitado el Micro Sitio, sientan confianza y seguridad durante su estancia ya que conocerán perfectamente la ubicación de las empresas de su interés, al visitar el Micro Sitio estamos seguros que les surgirá interés por otras empresas y además la duración de su visita será completamente productiva.

De esta manera el flujo de los visitantes dentro del Foro se agilizara y su asistencia será más gratificante.

En general deberemos abordar dos problemas; como hacer que el visitante sienta interés por asistir al Foro Empresarial y segundo como debemos crearlo para que sea una propuesta fresca e innovadora.

Para este proyecto el Centro de Desarrollo Empresarial Emprendedores UNAM requería de una propuesta innovadora, creativa y sobre todo que pudiera utilizarse en los años subsecuentes como base y de esta manera ahorrar tiempo de producción, además de estas peticiones también debemos agregar las problemáticas generales que surgen al desarrollar un Micro Sitio.

Primeramente se realizo una investigación de campo en la cual se analizo la propuesta creativa, navegación, contenidos, colores y características principales de Micro Sitios similares al que desarrollaremos.

De los Sitios que analizamos, destacaron:

http://www.dgose.unam.mx/FERIA\_EMPLEO/pdfs/guiademontaje.pdf http://www.centrobanamex.com/homeesp.html http://www.xpo-organizacion.com/index2.html

La investigación de campo confirmo que la propuesta creativa en este tipo de Sitios es pobre, casi todos muestran solo una imagen estática la cual utilizan para identificar al stand.

En cuanto a los contenidos encontramos solamente información general, prácticamente son Sitios presenciales, es decir no tienen un objetivo en particular más que tener presencia en Internet.

El diseño es simple, directo y además de contar con una navegación en general lineal.

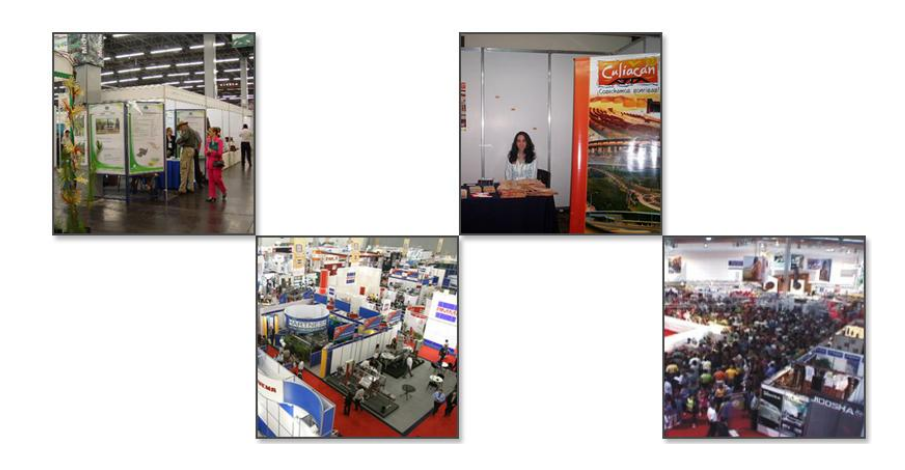

# Detección de las necesidades de los visitantes

Briefing (documento redactado por el cliente donde nos expresa una serie de puntos que nos ayudarán a responder adecuadamente al proyecto asignado):

Target (público objetivo) jóvenes entre 19 y 26 años; hombres y mujeres por igual, de los cuales consideramos que el 100% de ellos tiene acceso a Internet ya sea desde su casa, escuela o en algún establecimiento.

# Conceptualización

Anteriormente aclaramos, que se buscaba una solución fresca e innovadora, no pretendíamos simplemente cumplir con las necesidades del visitante, sino desarrollar algo original y atractivo.

Esta mentalidad nos llevo a una posible realización virtual del Foro Empresarial, de esta manera se lograría llevar al visitante a través de todos los stands los cuales provocarían interés en el visitante para ir a conocerlos y saber más las empresas participantes. Pensamos también en un mapa que estaría presente durante todo el recorrido para conocer nuestra posición dentro de las instalaciones de la Facultad en todo momento.

Los conceptos comenzaban a ligarse unos con otros, el Micro Sitio estaba tomando forma, pero nos detuvimos un momento para analizar los avances y llegamos a la conclusión que estábamos solo resolviendo la problemática grafica, pero estábamos cometiendo un error común en Internet, problema que surge cuando los desarrolladores dejan a un lado las necesidades del visitante y se enfocan solo en el diseño. Esto mismo nos había sucedido, aunque el 100% de nuestro Target tiene acceso a Internet un Sitio de la índole que estábamos conceptualizando requiere de mucha información lo cual genera un Sitio pesado que nos haría perder visitantes ya que un usuario promedio no espera más de 5 minutos antes de cerrar el navegador. Debido a que la mayoría de nuestro Target tiene su conexión a Internet mediante un MODEM a 56 KBPS decidimos detenernos y replantear la propuesta. Además controlar un recorrido en 3D no es del todo fácil, posiblemente tendríamos visitantes que no pudieran recorrer el Sitio de una manera adecuada.

Es cierto que una propuesta en 3D hubiera sido más atractiva pero, los usuarios de Internet no buscan el mejor diseño sino los mejores contenidos y la navegabilidad más amigable.

Conscientes de los problemas que generaría el crear un Sitio con un recorrido virtual, desechamos esta propuesta pero seguimos convencidos respecto al concepto; esto significa que deberíamos trasladar la propuesta virtual a un concepto vectorial. Esto nos daría una perspectiva en 3D como la imaginamos, pero con un peso mucho menor, al alcance de cualquier conexión a Internet. El inconveniente de los vectores era la simulación de un recorrido virtual por la programación que esto conllevaría además del proceso cuadro a cuadro para lograr los movimientos de cámara por ello tendríamos las vista de las instalaciones pero no contaríamos con un recorrido virtual.

# Paquetería

Una vez obtenidas las necesidades de los visitantes, objetivos generales del Micro Sitio y concepto; es hora de poner los pies en la tierra.

Muchas ideas pudieran parecer la mejor solución para el proyecto, pero al llevarlas acabo nos encontramos con muchas dificultades por no haberlas aterrizado en su momento, como por ejemplo:

El peso final del Micro Sitio sobre pasa nuestro estimado La navegación no es del todo clara

Convertir el concepto en Micro Sitio no es tan fácil como pensamos

Perdemos usuarios al tener un Micro Sitio que no todos los exploradores pueden visualizar etc.

En ocasiones el problema es originado por una mala planeación mientras que en algunos proyectos las dificultades aparecen al momento en que el diseñador realiza el Sitio y surgen limitaciones en el dominio de herramientas o software.

Para este proyecto se emplearía un Software que ayudaría al armado del HTML, ésta es una herramienta que se utiliza en la Facultad de Informática, quienes además son los que administran la página Web de la Facultad de Contaduría y Administración.

Para los contenidos y su navegación se decidió utilizar un programa vectorial debido a que brinda una navegación amigable y dinámica. Hay una razón más por la cual se utilizo, su flexibilidad para la programación; recordemos que para este Sitio se tiene contemplado el uso de cargas dinámicas de los contenidos.

La iconografía se generaría en un Software especializado para la creación de gráficos.

# Color

Uno de los requerimientos básicos del Sitio era la creatividad, esto nos permitió salir de los estándares y buscar soluciones diferentes, sin caer en combinaciones poco legibles y sobre todo ideas que concuerden con el concepto del Sitio.

Se busca transmitir alegría y tranquilidad por ello pensamos en los siguientes colores: Blanco, azul, amarillo, gris y naranja.

#### Blanco

De este buscamos rescatar su legibilidad, al contar con un alto contraste hacia los colores obscuros. También brinda cierta elegancia y limpieza.

#### Azul

El azul nos generaría la profundidad, valor que nos es indispensable para reforzar el concepto del Sitio al contar con un escenario en 3D. Además de contrastar de manera optima con el color blanco facilitando la lectura dentro del Sitio.

### Amarillo anaranjado

El amarillo anaranjado crea un contraste alegre, en su combinación con el fondo azul. También dota al Sitio de una calidez que compensa la frialdad del color azul.

### Gris

El gris; color neutro y pasivo, sugiere seriedad, madurez, neutralidad, equilibrio.

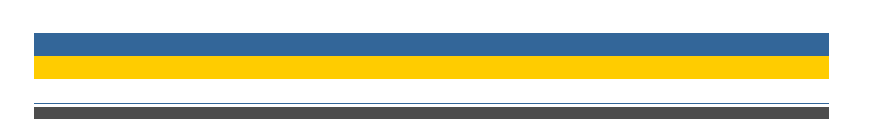

# Tipografía

Una tipografía mal empleada puede dificultar la lectura, evitar o interferir en la búsqueda de información.

Se tuvo mucho cuidado en la elección de la tipografía, nuestro diseño no podía mejorar su la apariencia a costa de la legibilidad.

Buscamos una tipografía dentro de la familia palo seco por la claridad en su lectura; son claras, limpias y con un buen contraste de fondo su lectura es muy cómoda. Debido a que uno de los objetivos fue obtener una fácil y rápida visualización nos encontramos en un panorama reducido al tener que seleccionar una tipografía dentro de las fuentes universales:

Arial, Times Roman, Verdana, Georgia y Courier

De las cuales solo Arial y la Verdana pertenecen a la familia palo seco así que decidimos optar por la Verdana ya que cuenta con un espaciado más amplio entre caracteres ayudando a la lectura aun en puntajes bajos.

De esta manera aseguramos que el Micro Sitio puede ser visualizado en cualquier equipo ya que la tipografía estará disponible. De esta manera no incrementamos el peso del Micro Sitio al no tener que incluir la fuente dentro de nuestro archivo ni mucho menos imágenes que contuvieran la información.

## **Iconografía**

Los Vínculos en Internet son intuitivos, es sabido por todos los usuarios que una palabra en azul y subrayada es un hipervínculo, pero como ya lo hemos mencionamos, buscábamos una propuesta creativa así que este tipo de ligas "Típicos" no son permitidos para este proyecto.

Tenemos muy claro que el diseño no debe interferir ni en la lectura ni en la navegación y en nuestro caso tampoco en el peso total del Micro Sito.

El no usar vínculos tradicionales (por llamarlos de alguna manera), no significa que compliquemos la navegación al incorporar botones demasiado elaborados que incluso pudieran llegar a pasar inapercibidos al fundirse con el diseño de fondo.

Decidimos combinar texto con iconografía para crear botones dinámicos pero perfectamente comprensibles.

# Audio

Es importante mantener al Visitante cómodo, no olvidemos que su estancia dependerá de la calidad de información y de nuestra navegabilidad. Si fallamos en cualquiera de estos dos campos seguramente será cuestión de segundos para que el visitante abandone el Sitio.

Una manera en la cual podemos mantener cómodo al visitante es alegrando su estancia.

En ocasiones lo único que logramos al tener páginas repletas de información es ahuyentar al Visitante, Internet es un medio que brinda rapidez y muchas opciones para encontrar la información, si no ayudamos al Visitante a sentirse cómodo no dudara en abandonar el Sitio y buscar otra fuente de información.

Amenizar la estancia de los Visitantes fue una de nuestras principales preocupaciones, por ello teníamos en mente dotar al Sitio de Audio, la cual brindaría alegría y despejara al Visitante para evitar que se aburriera al encontrar solo información que lo terminaría agotando. De esta manera podrá distraerse un poco y alargar su estancia sin siquiera pensarlo.

El Audio es un medio a través del cual amenizamos la estancia de los Visitantes, pero no debemos olvidar que uno de los objetivos del Sitio es informar no entretener por ello la pista de Audio debe ser sutil, sin provocar ni atraer la atención de los Visitantes por sobre los contenidos.

Utilizamos un loop de 30 segundos que mezcla sonidos de guitarras, teclados, baterías, etc.

# Contenidos dinámicos

Como ya lo hemos mencionado, el Sitio requiere Bases de datos para su funcionamiento y futuras actualizaciones para los foros subsecuentes.

Flash brinda una amigable y sencilla manera para dotar a los Sitios de contenidos externos de esta manera al visitar un sitio no necesitamos una larga espera de precarga, podemos acceder al Sitio inmediatamente y conforme vamos navegando a través de él los contenidos son descargados uno a uno sin que el visitante se de cuenta y no tenga la necesidad de invertir tiempo de espera en su visita al Sitio.

Los contenidos externos que necesitamos para el funcionamiento del Sitio son:

- ß Los nombres de las empresas participantes en el Foro Empresarial
- Una breve descripción de los servicios o productos de cada empresa
- ß Una imagen ya sea logotipo o fotografía que represente a la empresa

El Foro Empresarial consta de dos fechas por ello se opto por generar dos Sitios paralelos. Cada uno contendría a las empresas participantes de su fecha asignada por ello se generaron dos bases de datos independientes así no se tendría que actualizar el Sitio al terminar el primer evento ya que los usuarios podrían acceder a la fecha de su preferencia.

La principal finalidad por la cual se usaron Bases de Datos en el Micro Sitio fue lograr una actualización para las siguientes ferias de esta manera se reducirían tiempos de producción y se podrían emplear esas horas y el personal en otras áreas del evento.

Estas Bases de Datos fueron desarrolladas para que cualquier persona pudiera actualizar el Sitio aun sin tener conocimientos de programación.

Constan de cuatro documentos de *Simple text* Este tipo de documento fue seleccionado porque puede ser editado en cualquier computadora sin la necesidad de utilizar algún programa de diseño o programación ya que es reconocido por el propio sistema ya sea PC o MAC.

Existen algunas limitantes al actualizar el sitio, las cito a continuación:

- No se debe exceder los 200 caracteres en la descripción de la empresa o producto.
- No se puede usar más de 3 renglones de información.
- ß Se debe colocar la información en estricto orden, nombre de la empresa, giro y descripción.

Estas reglas tienen su origen en base a nuestro diseño ya que alterar los contenidos en su extensión o distribución provocaría que no se ajustaran al Micro Sitio y se vieran desordenadas, confusas o no ser visibles.

Las imágenes también se cargan dinámicamente, de igual manera puede ser actualizada rápida y fácilmente desde cualquier equipo por ser elaborada también con un formato universal, la imagen .JPG.

Cada stand en el Foro cuenta con una imagen solo hay que saber que stand necesitamos modificar y remplazar la imagen por la que deseemos.

También tiene normas a tomar en cuenta antes de actualizar el Micro Sitio:

- ß La imagen debe medir 100px X 150px
- Estar a 72 PPI
- Buscar y remplazar la imagen deseada no generar mas archivos
- Optimizar la imagen para reducir su peso

De igual manera que con el *Simple text*, se trata de mantener el diseño del Micro Sitio intacto al realizar la actualización.

# Principios de accesibilidad y navegación

Hay que tener en cuenta que el acceso a Internet representa un sin fin de posibilidades para visualizar el Sitio, esto representa futuras dificultades a considerar.

Tomando como punto de partida nuestro Target, debemos tomar en cuenta las características de los equipos mediante los cuales ingresaran al Micro Sitio.

Nuestros futuros visitantes en su mayoría son universitarios los cuales se conectan a Internet mediante modems a 56kb desde su casa esto significa que nuestro Micro Sitio no debe pesar mucho. En general sus computadoras son Pentium III con un monitor con resolución a 1024 x 768, la plataforma PC fue nuestra prioridad, pero también realizamos pruebas sobre MAC. Estos datos nos orientaron hacia como debiéramos desarrollar el Sitio.

Los navegadores con los cuales realizamos pruebas de accesibilidad y navegación fueron:

- $\blacksquare$  Internet explorer
- $\blacksquare$  Netscape
- ß Safari

Los aspectos a comprobar fueron:

- Tiempo de Descarga
- **v**isualización
- $\blacksquare$  Navegación

El tiempo de descarga fue mínimo el hecho de contar con el 95% de los contenidos como archivos externos nos proporciono un acceso prácticamente inmediato. Conforme fuimos accediendo a las diferentes páginas, observamos que las descargas de los contenidos eran muy rápidas.

Los colores utilizados no perdieron su significado, logramos mantener los tonos que deseamos utilizando la paleta segura y de esta manera lograr transmitir el significado de manera idónea.

Al estar trabajando diario en el mismo Sitio la navegación comienza a ser repetitiva casi automática debido a que conocemos a la perfección los contenidos por ello nos dimos a la tarea de encontrar a tres sujetos quienes nos ayudarían a realizar pruebas de navegación.

Para el sujeto No. 1 la navegación le genero algunos problemas. Un par de gráficos lo confundieron haciéndolo pensar que eran botones sin serlo. Para el sujeto No. 2 y No. 3 no hubo ningún problema argumentaron que la navegaron fue muy clara y bastante sencilla, aun así decidimos mejorar el diseño en los gráficos que generaron confusión para el sujeto No. 1.

A los 3 sujetos la información les pareció adecuada, comentaron que en algunos Sitios la información contenida es insuficiente y en otros casos innecesaria.

## El servidor

El proceso para dar de alta el Micro Sitio en Internet no estuvo dentro de nuestras funciones ya que hay gente especializada por parte de la Facultad de Informática quienes se encargan del mantenimiento de la página de la Facultad de Contaduría y Administración.

El encargado nos pidió una carpeta que contuviera todos los archivos que conformaran el Micro Sitio.

Nos preguntaron acerca de nuestras Bases de Datos (cargas dinámicas), su interés radicaba en el funcionamiento para saber si era necesario el uso de lenguajes de programación como PHP, SOL, ASP, Java script, etc. No fue el caso ya que no requieren de ninguna comunicación con el Servidor.

Nuestras Bases de Datos trabajan mediante cargas dinámicas que realiza el software de manera interna por lo cual no requiere ayuda alguna por parte del servidor.

# Promoción y difusión

Se planeo la creación de un cartel cuya distribución se haría en toda la Facultad de Contaduría y Administración también habría algunos ejemplares a lo largo del Campus universitario en puntos concurridos.

Desafortunadamente el presupuesto no fue suficiente para la impresión de estos carteles.

Localizar un Sitio es como encontrar un hilo en un pajar, es necesario difundirlo para obtener el mayor numero de visitantes, esto se vio reflejado dentro de la feria ya que ubicamos a muchos visitantes que estaban perdidos y no lograban localizar el stand de su interés por no haber visitado el Micro Sitio no tuvieron la oportunidad de conocer en su totalidad las empresas participantes posiblemente había muchas más de su agrado y en vez de invertir tiempo recorriendo los pasillos en busca de una empresa lo hubieran invertido para conocer más empresas de su interés.

Difundimos el Micro Sitio haciendo pasar la voz entre los Alumnos y las Empresas participantes en el Foro Empresarial, también obtuvimos permiso por parte de la Facultad de Contaduría y Administración para incorporar un banner dentro de la página principal de la Facultad que conectaba con el Micro Sitio en cualquiera de sus dos etapas.

# El Micro Sitio

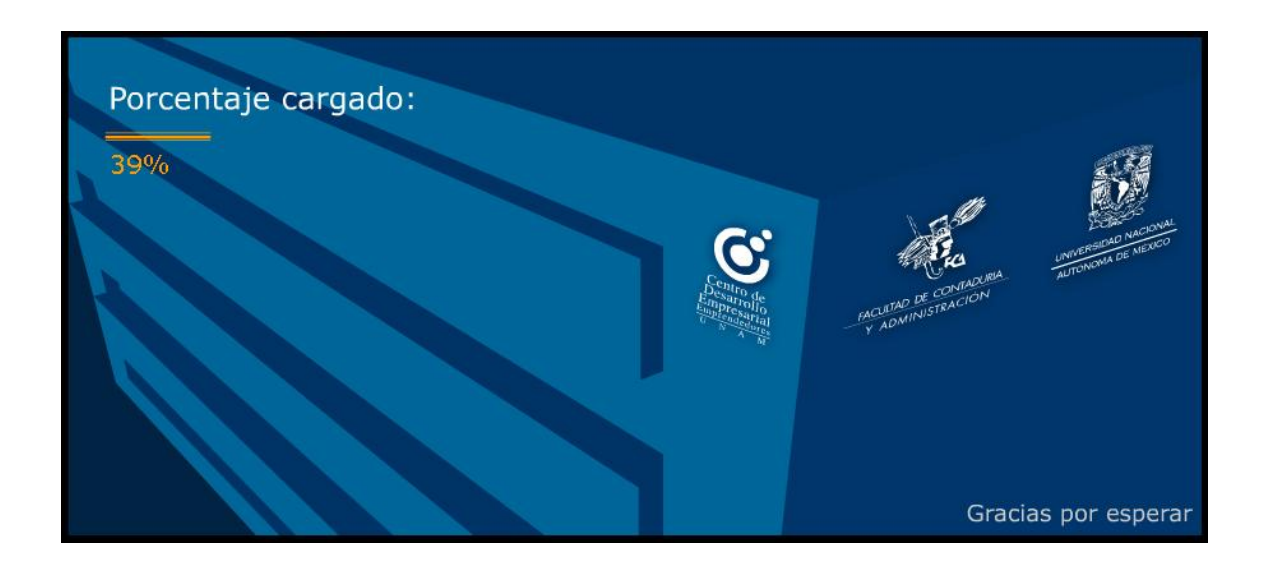

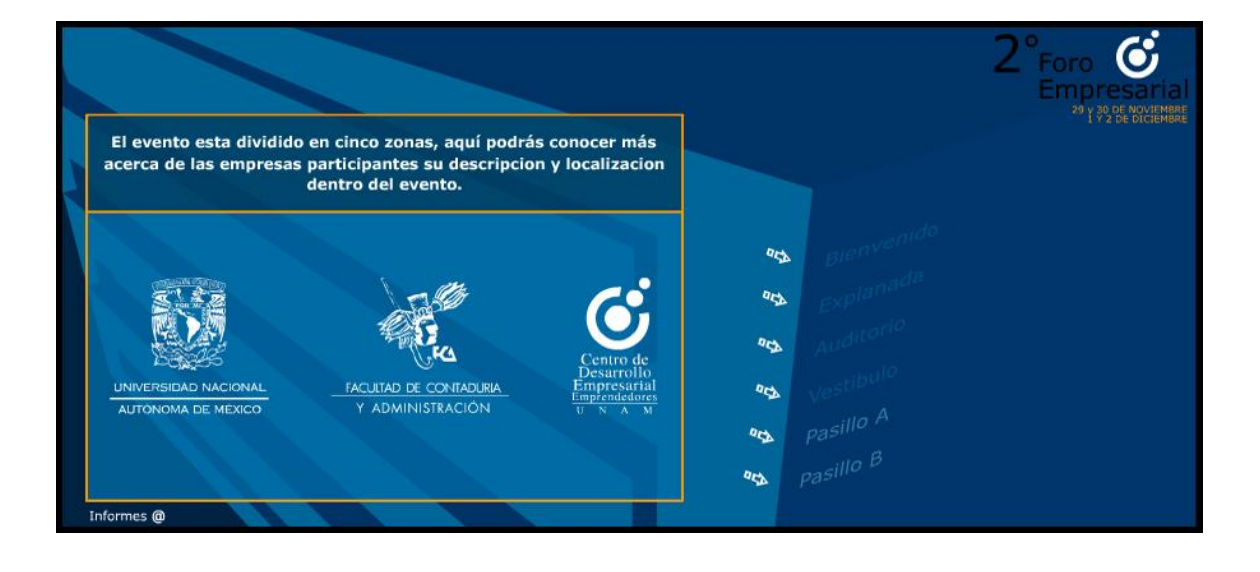

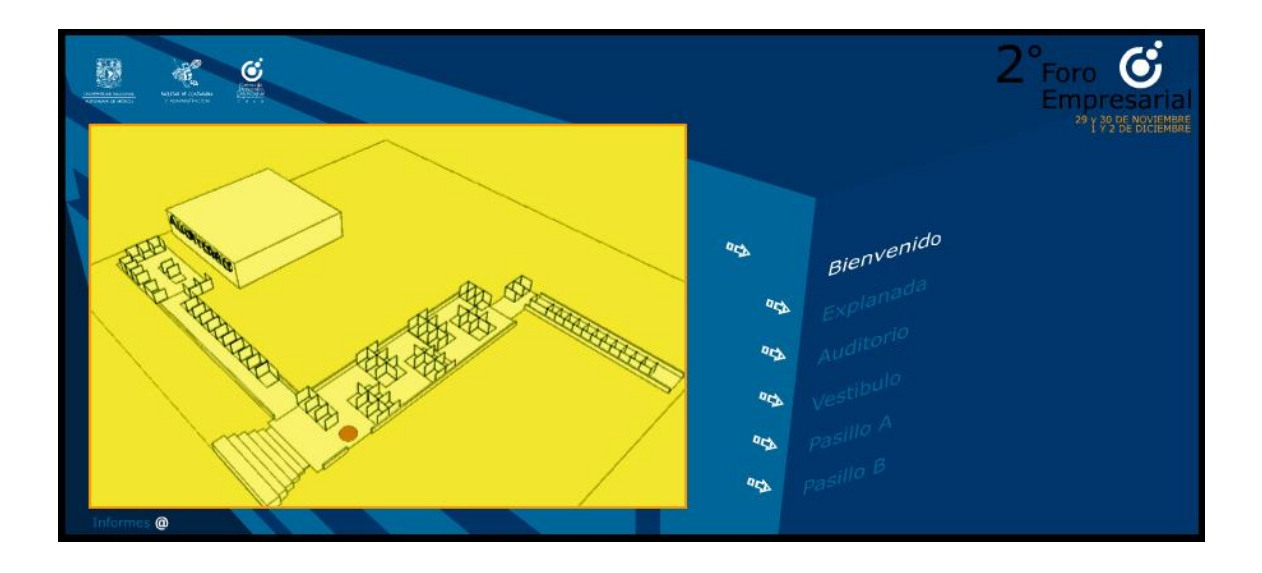

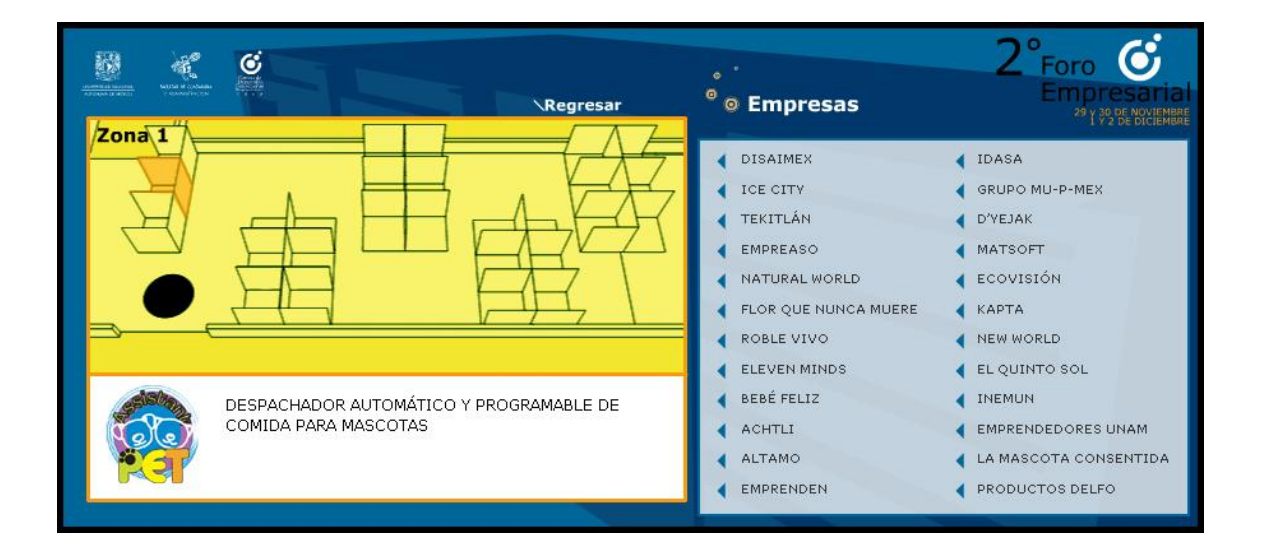

# Opinión de los visitantes

Durante las dos fechas del Foro Empresarial se levantaron encuestas a los visitantes para conocer el grado de aceptación del Micro Sitio.

Dicha encuesta recaudo la opinión de más de 100 personas en cuatro aspectos además de una caja de texto para agregar algún comentario particular.

Ejemplo del formato de la ficha:

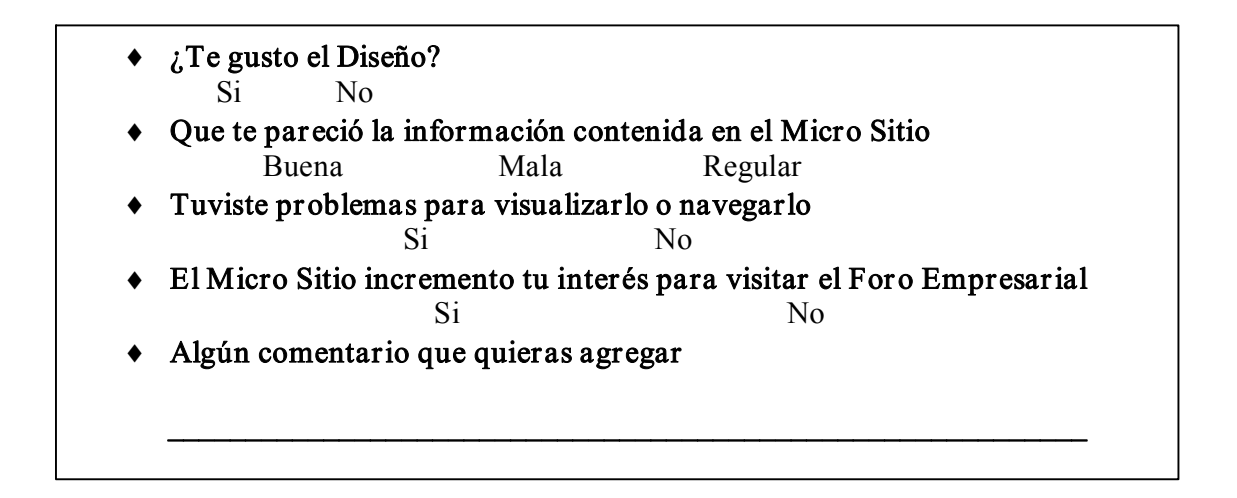

Debido a la falta de promoción y difusión pensábamos que sería difícil localizar visitantes dentro del Foro Empresarial, se habían mandado fotocopiar solamente 50 encuestas y no teníamos siquiera la certeza de poder terminarlas, afortunadamente superamos la expectativa.

La respuesta fue buena, el Micro Sitio gusto. Las respuestas superaron el 90% de aceptación.

En cuando a los comentarios adicionales, nos llenaron de ideas, realmente los visitantes recordaban muy bien al Micro Sitio y por ello cerca del 50% brindo algún comentario para mejorar las futuras versiones.

Consideramos que el mejor de todos los comentarios fue:

"Incorporar un breve video donde los propios empresarios presenten su producto o servicio y nos invitaran a conocerlo"

Sabemos que la incorporación de video al Micro Sitio afectaría al tiempo de descarga y no todos los visitantes tienen acceso mediante banda ancha, pero la propuesta llamo nuestra atención y sobre todo pensamos que no tiene caso recoger opiniones si no se toman en cuenta, por ello para el siguiente Micro Sitio se tratará el tema del video, su optimización y posibles métodos para mantener un control sobre el peso del Micro Sitio.

# Conclusiones

El desarrollo de este proyecto supero mis expectativas, realmente no imaginaba que un Micro Sitio pudiera ser una experiencia tan enriquecedora, solo basto localizar el enfoque correcto desde el cual pudiéramos convertir un proyecto común en una experiencia nueva.

Desde mi punto de vista éste es un claro ejemplo del actual Diseñador Gráfico Multimedia, quedaron atrás los días en los que se decía que los alumnos llegaban a esta carrera huyendo de las matemáticas, en la actualidad el Diseño Gráfico Multimedia y las Matemáticas estrechan sus áreas debido al software que exige del Diseñador un manejo aunque básico de programación (Por ejemplo lenguajes como: html, actionscript, php, lingo, etc.) pero necesario para la producción de los nuevos proyectos Multimedia.

La programación es un campo gigantesco que un Diseñador no tratara de dominar, pero si absorberemos lo necesario del área para poder plasmarlo dentro de nuestros proyectos, obteniendo una mayor rapidez en nuestro tiempo de producción, elementos nuevos y dinámicos a utilizar en nuestros conceptos gráficos, etc.

Ahora viendo el proyecto con otra perspectiva, puedo asegurar que mi desarrollo académico dentro de La Escuela Nacional de Artes Plásticas me brindo las bases para la realización del Micro Sitio pero debido a la aceleración tecnológica que estamos viviendo se debe complementar esta educación con clases especializadas que nos mantengan al día en cuanto a las nuevas herramientas para el desarrollo Multimedia.
## BIBLIOGRAFÍA

Bonsiepe, [Gui](http://www.gandhi.com.mx/Gandhi/Main/searchResults.cfm?Source=Autor&autorId=11658), [Diseño Gráfico](http://www.gandhi.com.mx/Gandhi/Libros/librosSeccion.cfm?Source=Seccion&cmbcatId=Gandhi-1-225&criteria=), Del Objeto a La Interfase, Infinito.1993.

Chaves, Norberto, La imagen corporativa, teoría y metodología de la identificación institucional, Barcelona, Gustavo Gili, 1988.

Costa, Joan, Imagen Global, Evolución del Diseño de Identidad, Barcelona, CEAC, 1987.

Cotton Bob, et. al., Biblioteca del Diseño Gráfico, NAVES INTERNACIONAL DE EDICIONES, S.A. Barcelona, 1994.

Deane B. Judd. [Ensayo sobre la Teoría del color de Goethe](http://members.shaw.ca/competitivenessofnations/Anno%20Goethe.htm), Washington, D.C., 1969.

Frutiger, Adrian, Signos, símbolos, marcas, señales, Barcelona, Gustavo Gili, 1981.

LöBACH, BERND, Diseño industrial. Barcelona, Gustavo Gili, 1981.

Moreno Isidro. Musas y Nuevas Tecnologías. Barcelona, Paidós.2002.

Negroponte, Nicholas, [Computación,](http://www.gandhi.com.mx/Gandhi/Libros/librosSeccion.cfm?Source=Seccion&cmbcatId=Gandhi-1-64&criteria=) Ser Digital, Océano.2000.

Roger Pring, [www.color.](http://www.color/) China, Gustavo Pili. 2001.

Romo Manuela, Psicología de la creatividad. Barcelona, Paidós .1998

Folleto Centro de Desarrollo Empresarial Emprendedores UNAM, México D.F. 2004.

Enciclopedia Microsoft® Encarta® 2003. © 1993-2002 Microsoft Corporation. Reservados todos los derechos.

[Consorcio World Wide Web \(W3C\)](http://www.w3.org/). Guías de Referencia Rápida. [ web site ]. URL: [http://www.w3c.es](http://www.w3c.es/).[20 Abril 2007].

SA. [on line]. URL: [http://www.fca.unam.mx.](http://www.fca.unam.mx/) [24 Enero 2005].

SA, [Metodología proyectual de diseño](http://isopixel.net/archivo/2003/08/metodologa-proyectual-de-diseo/).[on line]. URL: http://www.isopixel.net/archivos/2003/08/metodologa-proyectual-de-diseo. [Publicado 25 Agosto 2003 consultado el 24 Enero 2005].

SA, *Metas - tags*. [on line].

URL: http://www.altas-buscadores.com/metas.htm. [5 Octubre 2006].

## SA, *Introducción a las hojas de estilo*. [on line]. URL:

http://www.html.conclase.net/w3c/html401-es/present/styles.html#h-14.1. [16 Mayo 2007].

## SA, *Diseño y Creatividad Web / Multimedia*.[on line]. URL:

[http://www.distintiva.com](http://www.distintiva.com/). [6 Septiembre 2006].

SA, *Briefing para la comunicación on-line*. [on line]. URL: http://www.forobuscadores.com/briefing-articulo.php. [20 Febrero 2007].

Nielsen J.& Molich R. Heuristic Evaluation of User Interfaces. Seattle, [on line]. URL: [http://www.microsoft.com/spain/empresas/guias/usabilidad/consejos\\_practicos.mspx](http://www.microsoft.com/spain/empresas/guias/usabilidad/consejos_practicos.mspx). [5 Febrero 2007].

[Luciano Moreno](http://www.desarrolloweb.com/contacta/20.html). Teoría del color. Tipos de color. [web site]. [on line]. URL: http://www.desarrolloweb.com/articulos/1483.php [10 Noviembre 2006].

[Luciano Moreno](http://www.desarrolloweb.com/contacta/20.html). Teoría del color. Propiedades de los colores. [web site]. [on line]. URL: http://www.desarrolloweb.com/articulos/1503.php [10 Noviembre 2006].

[Luciano Moreno](http://www.desarrolloweb.com/contacta/20.html). Formas básicas en diseño gráfico [web site]. [on line]. URL: <http://www.htmlweb.net/> [10 Noviembre 2006].

[Luciano Moreno](http://www.desarrolloweb.com/contacta/20.html). *Descripción de los tipos de color conocidos*. [web site]. [on line]. URL: http://www.desarrolloweb.com/articulos/1483.php [10 Noviembre 2006].

Jaime Montoya, Tipos de Lenguajes de Programación .[on line]. URL: [http://www.ilustrados.com](http://www.ilustrados.com/). [24 Abril 2006].